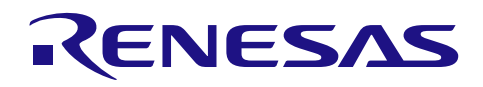

# RXファミリ

パラレルデータキャプチャユニット(PDC)モジュール Firmware Integration Technology

#### 要旨

本アプリケーションノートでは、Firmware Integration Technology(以降FITと称します)を使用したParallel Data Capture Unit (以降 PDC と称します)について説明します。本モジュールは、PDC を制御してカメラ モジュールなどのイメージセンサから出力されたパラレルデータを取り込みます。以降、本モジュールを PDC FIT モジュールと称します。

本アプリケーションノートは、「RX ファミリ パラレルデータキャプチャユニット(PDC)モジュール Firmware Integration Technology (R01AN2220)」とは互換性がありませんのでご注意ください。

#### 動作確認デバイス

以下は、この API によってサポートできるデバイスの一覧です。

RX64M RX71M RX651、RX65N RX66N RX72M RX72N

本アプリケーションノートを他のマイコンへ適用する場合、そのマイコンの仕様にあわせて変更し、十分 評価してください。

#### 対象コンパイラ

Renesas Electronics C/C++ Compiler Package for RX Family GCC for Renesas RX IAR C/C++ Compiler for Renesas RX

各コンパイラの動作確認内容については「[6.1](#page-39-0)[動作確認環境」](#page-39-0)を参照してください。

#### 関連ドキュメント

RX ファミリ ボードサポートパッケージモジュール Firmware Integration Technology (R01AN1685) RX ファミリ DMA コントローラ DMACA 制御モジュール Firmware Integration Technology (R01AN2063) RX Family DTC Module Using Firmware Integration Technology (R01AN1819)

(最新版をルネサス エレクトロニクスホームページから入手してください。)

# 目次

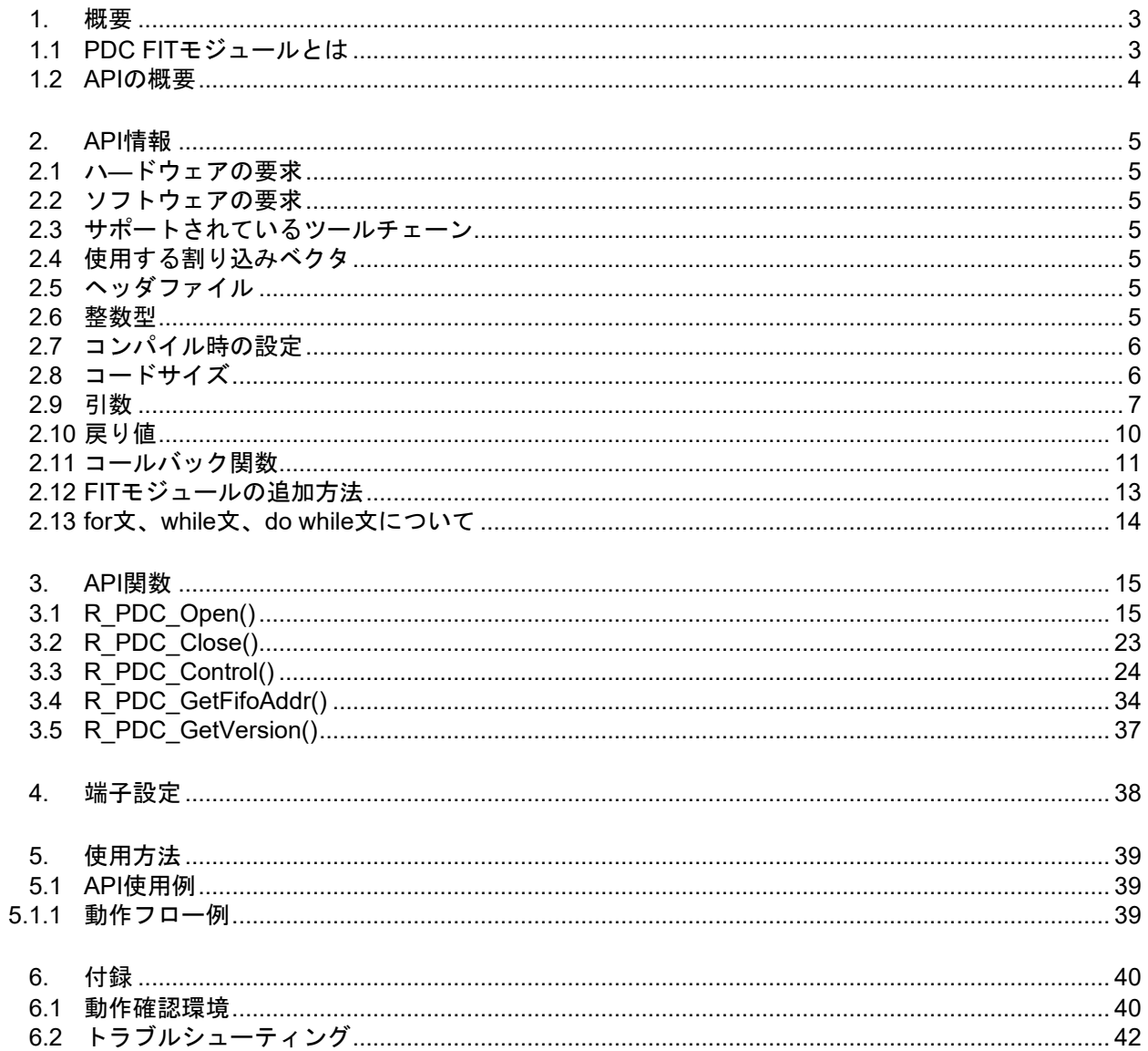

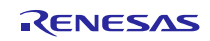

#### <span id="page-2-0"></span>1. 概要

PDC はイメージセンサなどの外部 IO と通信し、外部 IO から出力される画像などのパラレルデータを DTC または DMAC を介して内蔵 RAM、外部アドレス空間(CS 領域、SDRAM 領域)へ転送する機能を備えてい ます[。図](#page-2-2)[1.1](#page-2-2)に PDC の概要を示します。

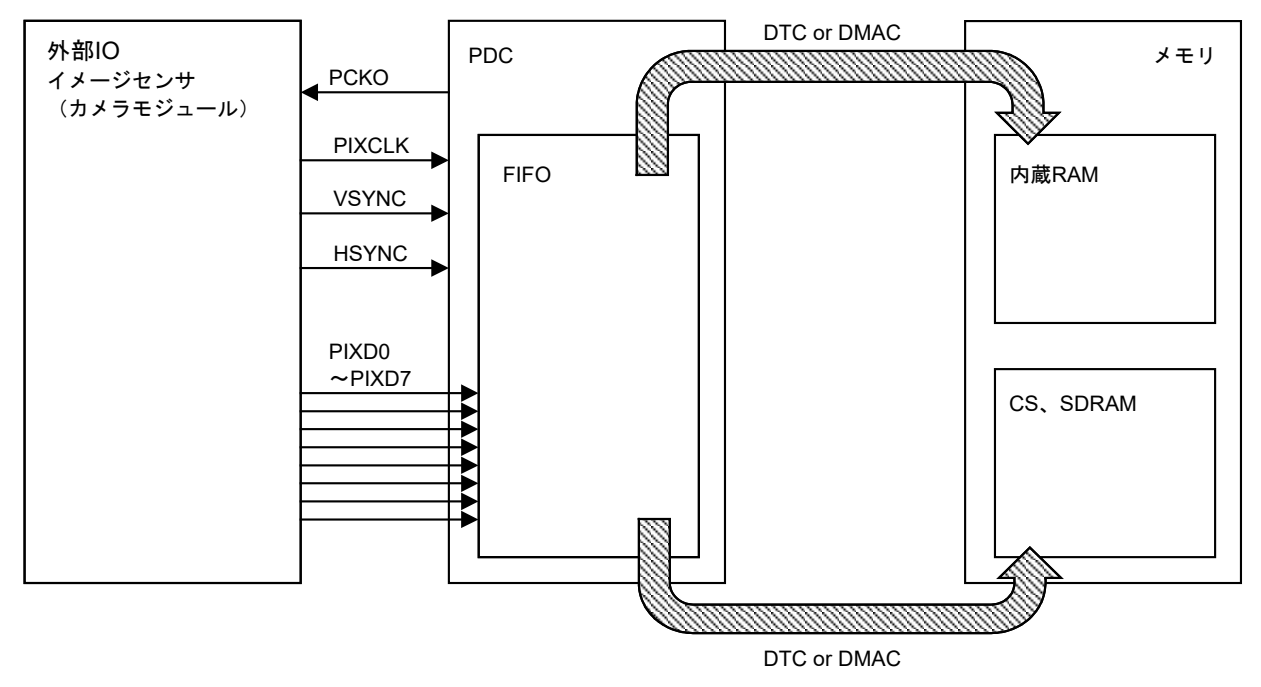

図1.1 PDC の概要

#### <span id="page-2-2"></span>制限事項

本モジュールでは r\_bsp のハードウェアロック機能を使用します。

#### <span id="page-2-1"></span>1.1 PDC FIT モジュールとは

本モジュールは API として、プロジェクトに組み込んで使用します。本モジュールの組み込み方について は、「[2.12](#page-12-0) [FIT](#page-12-0)[モジュールの追加方法」](#page-12-0)を参照してください。

#### 注意事項

PDC FIT モジュールのエンディアンは、コンパイラのエンディアン設定に合わせて、自動で切り替わります。 本モジュールのみでは、イメージセンサからの画像データの取得を行うことができません。メモリへの転送 は DMAC または DTC を利用するため、必要に応じてそれぞれの FIT モジュールのマニュアルを参照してプ ロジェクトに組み込んでください。イメージセンサの初期化プログラムと設定はご自身で用意してください。 またイメージセンサの設定についてはセンサメーカにお問い合わせください。

r bsp のハードウェアロック機能については、アプリケーションノート「RX ファミリ ボードサポートパッ ケージモジュール Firmware Integration Technology(R01AN1685)」の「2.17 ロック機能」を参照してくだ さい。

## <span id="page-3-0"></span>1.2 API の概要

[表](#page-3-1) [1.1](#page-3-1)に PDC FIT モジュールに含まれる API 関数を示します。

表 1.1 API 関数一覧

<span id="page-3-1"></span>

| 関数                | 関数説明                        |
|-------------------|-----------------------------|
| R PDC Open        | PDC FIT モジュールを初期化する関数です。    |
| R PDC Close       | PDCの動作を終了し、モジュールストップ状態にします。 |
| R PDC Control     | コントロールコードに対応した処理を行います。      |
| R PDC GetFifoAddr | PDCのFIFOのアドレスを取得する関数です。     |
| R PDC GetVersion  | API のバージョンを返す関数です。          |

#### <span id="page-4-0"></span>2. API 情報

本 FIT モジュールの API はルネサスの API の命名基準に従っています。

## <span id="page-4-1"></span>2.1 ハ―ドウェアの要求

ご使用になる MCU が以下の機能をサポートしている必要があります。

PDC DTC

DMAC

## <span id="page-4-2"></span>2.2 ソフトウェアの要求

本 FIT モジュールは以下の FIT モジュールに依存しています。

Renesas Board Support Package (r\_bsp) Rev.5.20 以上

## <span id="page-4-3"></span>2.3 サポートされているツールチェーン

本 FIT モジュールは「[6.1](#page-39-0) [動作確認環境」](#page-39-0)に示すツールチェーンで動作確認を行っています。

## <span id="page-4-4"></span>2.4 使用する割り込みベクタ

R PDC Open 関数を実行すると、引数の値に対応した PCDFI 割り込み、PCFEI 割り込み、PCERI 割り込 みが有効になります[。表](#page-4-7) [2.1](#page-4-7)に本 FIT モジュールが使用する割り込みベクタを示します。

表 2.1 使用する割り込みベクタ一覧

<span id="page-4-7"></span>

| デバイス  | 割り込みベクタ                     |
|-------|-----------------------------|
| RX64M | PCDFI 割り込み(ベクタ番号: 97)       |
| RX65N | GROUPBL0 割り込み(ベクタ番号: 110)   |
| RX66N | PCFEI 割り込み(グループ割り込み要因番号:30) |
| RX71M | PCERI 割り込み(グループ割り込み要因番号:31) |
| RX72M |                             |
| RX72N |                             |

#### <span id="page-4-5"></span>2.5 ヘッダファイル

すべての API 呼び出しと使用されるインタフェース定義は r\_pdc\_rx\_if.h に記載しています。

#### <span id="page-4-6"></span>2.6 整数型

このプロジェクトは ANSI C99 を使用しています。これらの型は stdint.h で定義されています。

## <span id="page-5-0"></span>2.7 コンパイル時の設定

本 FIT モジュールのコンフィギュレーションオプションの設定は、r pdc\_rx\_config.h で行います。オプショ ン名および設定値に関する説明を下表に示します。

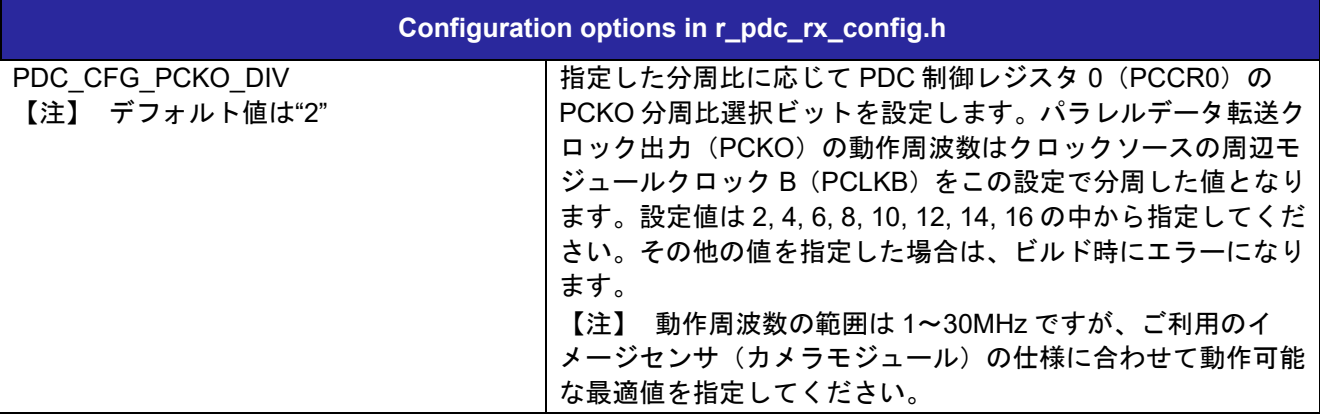

## <span id="page-5-1"></span>2.8 コードサイズ

ツールチェーン(セクション[2.3](#page-4-3)記載)でのコードサイズは、最適化レベル 2、およびコードサイズ重視の 最適化を前提としたサイズです。ROM (コードおよび定数) と RAM (グローバルデータ) のサイズは、本モ ジュールのコンフィギュレーションヘッダファイルで設定される、ビルド時のコンフィギュレーションオプ ションによって決まります。

下表の値は下記条件で確認しています。

モジュールリビジョン: r\_pdc\_rx rev2.06

コンパイラバージョン: Renesas Electronics C/C++ Compiler Package for RX Family V3.03.00

(統合開発環境のデフォルト設定に"-lang = c99"オプションを追加)

GCC for Renesas RX 8.03.00.202102

(統合開発環境のデフォルト設定に" -std=gnu99"オプションを追加)

IAR C/C++ Compiler for Renesas RX version 4.20.1

(統合開発環境のデフォルト設定)

コンフィグレーションオプション: デフォルト設定

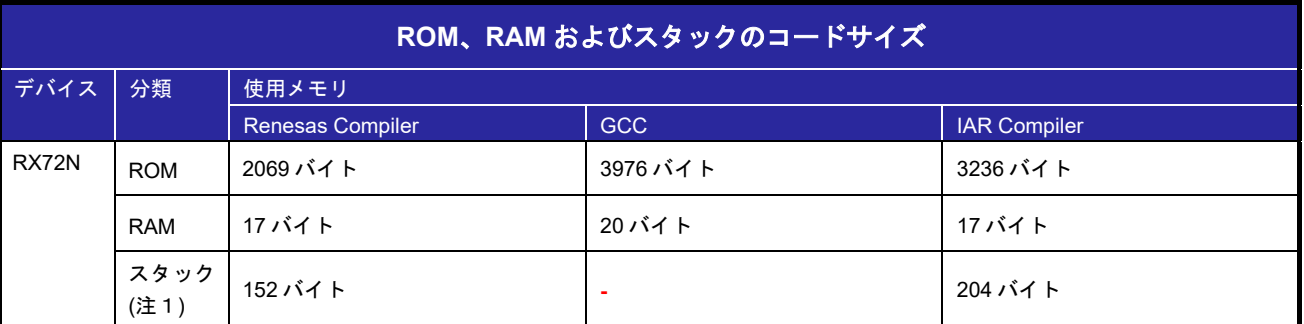

注1. 割り込み関数の最大使用スタックサイズを含みます。

#### <span id="page-6-0"></span>2.9 引数

API 関数の引数である構造体、列挙体を示します。これらは API 関数のプロトタイプ宣言とともに r\_pdc\_rx\_if.h に記載されています。

```
/* 割り込み優先レベルの制御 */
typedef struct st_pdc_int_priority_data_cfg
{
  uint8_t pcdfi_level; /* PCDFI 割り込み優先レベル */<br>uint8_t groupbl0_level; /* GROUPBL0 割り込み優先レ^
                            /* GROUPBL0 割り込み優先レベル */
} pdc_ipr_dcfg_t;
/* 割り込みコントローラ(ICUA)の PDC 割り込みの許可/禁止 */
typedef struct st_pdc_inticu_data_cfg
{
  bool pcfei_ien;      /*フレームエンド割り込み要求許可 */<br>bool pceri_ien;      /* エラー割り込み要求許可 */<br>bool pcdfi_ien;      /* 受信データレディ割り込み要求許可
                        /* エラー割り込み要求許可 */
                        \mu* 受信データレディ割り込み要求許可 */
} pdc_inticu_dcfg_t;
/* PDC 割り込みの許可/禁止 */
typedef struct st_pdc_intpdc_data_cfg
{
  bool dfie_ien; アンチングの信データレディ割り込み要求許可 */
  bool feie ien; アンームエンド割り込み要求許可*/
  bool ovie ien; アオーバラン割り込み要求許可 */
  bool udrie_ien;       /* アンダラン割り込み要求許可 */<br>bool verie_ien;       /* 垂直方向ライン数設定エラー割
                        /* 垂直方向ライン数設定エラー割り込み要求許可 */
  bool herie ien; http://www.jrtphi/textbool herie ien; http://www.jrtphi/textbool herie ien; http://
} pdc_intpdc_dcfg_t;
/* キャプチャ位置の指定*/
typedef struct st_pdc_position_data_cfg
{
 uint16_t vst_position; /* 垂直方向キャプチャ開始ライン位置 */
 uint16_t hst_position; /* 水平方向キャプチャ開始バイト位置 */
} pdc_pos_dcfg_t;
/* キャプチャサイズの指定*/
typedef struct st_pdc_size_data_cfg
{
  uint16 t vsz size; /* 垂直方向キャプチャサイズ */
  uint16 t hsz size; /* 水平方向キャプチャサイズ */
} pdc_size_dcfg_t;
```
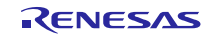

```
RXファミリ イラレルデータキャプチャユニット (PDC) モジュール
                            Firmware Integration Technology
 /* PDC の設定*/
 typedef struct st_pdc_data_cfg
 {
   uint16 t iupd select; /* 割り込み設定更新選択 */
   pdc ipr_dcfg_t priority; /* 割り込み優先レベル */
   pdc_inticu_dcfg_t inticu_req; /* ICU 割り込み設定 */
   pdc_intpdc_dcfg_t intpdc_req; /* PDC 割り込み設定 */
   bool vps_select; /* VSYNC 信号極性選択 */
   bool hps select; /* HSYNC 信号極性選択 */
   pdc_pos_dcfg_t capture_pos; /* キャプチャ位置設定 */
   pdc_size_dcfg_t capture_size; /* キャプチャサイズ設定 */
   pdc_cb_t p_callback; /* コールバック関数へのポインタ */
 } pdc_data_cfg_t;
 /* PDC ステータスレジスタ(PCSR)のコピー */
 typedef struct st_pdc_data_cfg
 {
   bool frame busy; /* PDC の動作状態 (FBSY フラグ) */
   bool fifo_empty; /* FIFO の状態 (FEMPF フラグ) */
    bool frame_end; /* フレームエンド(FEF フラグ) */
    bool overrun; /* オーバラン(OVRF フラグ) */
    bool underrun; /* アンダラン(UDRF フラグ) */
   bool verf error; オンチェ直方向ライン数設定エラー(VERF フラグ) */
   bool herf_error; http://www.philongraphy.com/herf_error; http://www.philongraphy.com/herf_error/integraphy.com
 } pdc_pcsr_stat_t;
 /* PDC 端子モニタステータスレジスタ(PCMONR)のコピー*/
 typedef struct st_pdc_data_cfg
 {
   bool vsync; /* VSYNC 信号ステータス (VSYNC フラグ) */
   bool hsync; /* HSYNC 信号ステータス (HSYNC フラグ) */
 } pdc_pcmonr_stat_t;
 /* PDC ステータス*/
 typedef struct st_pdc_data_cfg
 {
   pdc_pcsr_stat_t pcsr_stat; /* PDC ステータスレジスタ (PCSR)情報 */
   pdc_pcmonr_stat_t pcmonr_stat; /* PDC 端子モニタステータス(PCMONR)情報 */
 } pdc_stat_t;
 /* R_PDC_Control のコントロールコード */
 typedef enum e_pdc_command
 {
   PDC CMD CAPTURE START = 0, /* PDC のキャプチャを開始する */
   PDC CMD CHANGE POS AND SIZE, /* PDC キャプチャ位置&キャプチャサイズ変更 */
   PDC_CMD_STATUS_GET, /*PDC ステータス取得 */
   PDC_CMD_STATUS_CLR, /*PDC ステータスクリア */
   PDC_CMD_SET_INTERRUPT, /*PDC割り込み設定 */
   PDC CMD DISABLE, /* PDC 受信動作禁止 */
   PDC_CMD_ENABLE, / PDC 受信動作許可 <sup>*</sup></sup>
   PDC CMD RESET /* PDC リセット */
 } pdc_command_t;
```
RXファミリ イラレルデータキャプチャユニット (PDC) モジュール

Firmware Integration Technology

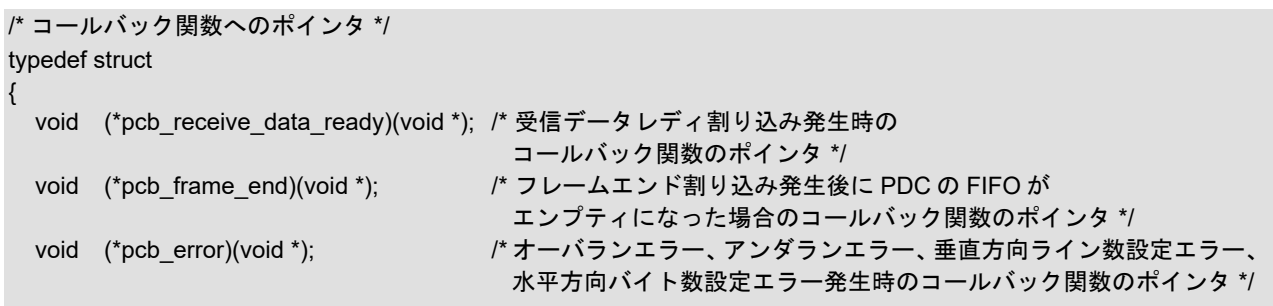

}pdc\_cb\_t;

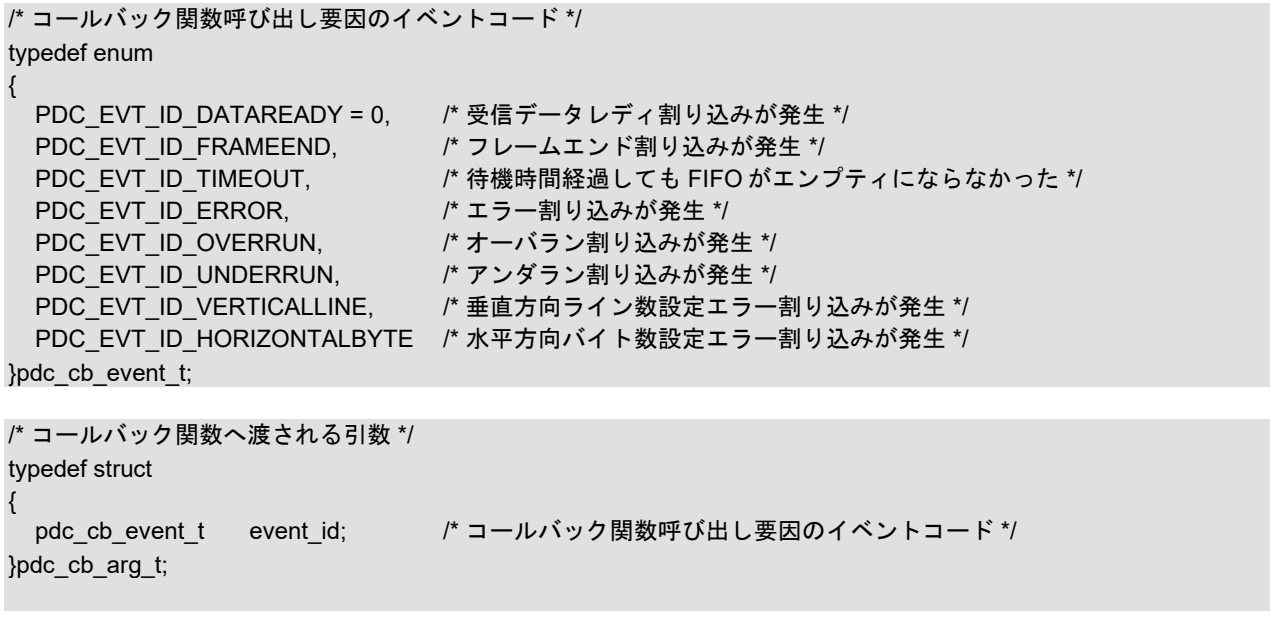

## <span id="page-9-0"></span>2.10 戻り値

API 関数の戻り値を示します。この列挙型は、API 関数のプロトタイプ宣言とともに r\_pdc\_rx\_if.h に記載 されています。

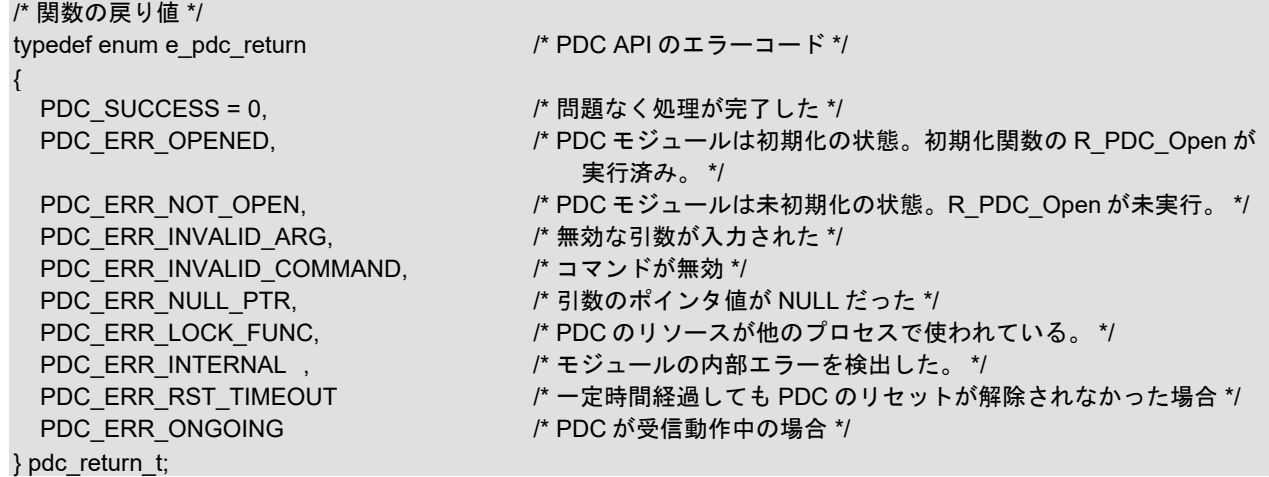

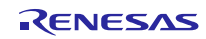

#### <span id="page-10-0"></span>2.11 コールバック関数

(1) 受信データレディ割り込み(PCDFI)、フレームエンド割り込み(PCFEI)のコールバック関数 PDC FIT モジュールでは、受信データレディ割り込み (PCDFI) が発生したとき、フレームエンド割り込 み(PCFEI)が発生して FIFO がエンプティになったときにコールバック関数を呼び出します。

コールバック関数の設定は、R\_PDC\_Open 関数を用いて設定します。詳細は「[3.1](#page-14-1) [R\\_PDC\\_Open\(\)](#page-14-1)」を参 照してください。

PDC FIT モジュールは受信データレディ割り込みが発生した場合、受信データレディ割り込みのコール バック関数を呼び出します。ただし、データ転送に DMAC を選択した場合は PCDFI の割り込み優先レベル を'0'に設定してコールバック関数が呼び出されないようにしてください。

PDC FIT モジュールはフレームエンド割り込みが発生した場合、DTC/DMAC が PDC の FIFO に格納され たデータの転送が完了するまで(PDC の FIFO がエンプティになるまで)待機します。PDC の FIFO がエン プティであることを確認した場合、PDC を動作停止に設定して、フレームエンドフラグを'0'クリアしてから、 PDC FIT モジュールはフレームエンド割り込みのコールバック関数を呼び出します。ただし、PDC の FIFO がエンプティになる前にアンダランが発生した場合は、フレームエンドフラグを'0'クリアしてからエラー発 生時のコールバック関数を呼び出します。また一定時間経過しても PDC の FIFO がエンプティにならない場 合はフレームエンドフラグを'0'クリアしてからタイムアウトのコールバック関数を呼び出します。

コールバック関数が呼び出されるとき[、表](#page-10-1) 2[.2](#page-10-1)に示す定数を格納した変数を引数として渡します。引数の値 をコールバック関数外で使用する場合は、グローバル変数などの変数にコピーしてください。

上記のタイミングでコールバック関数を呼び出す場合は、グループ割り込み (GROUPBL0)の割り込み要 求を許可にしたうえ、R\_PDC\_Open 関数実行時に渡される引数で PCDFI 割り込み要求および PCFEI 割り込 み要求、受信データレディ割り込み要求およびフレームエンド割り込み要求を許可に設定してください。詳 細は「[3.1](#page-14-1) [R\\_PDC\\_Open\(\)](#page-14-1)」を参照してください。

<span id="page-10-1"></span>表 2.2 受信データレディ割り込み、フレームエンド割り込み発生時のコールバック関数の引数一覧

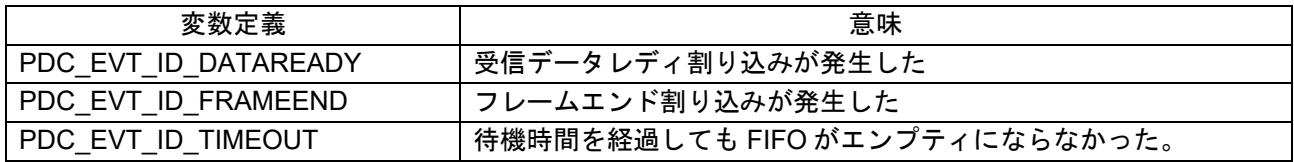

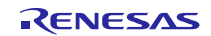

(2) エラー発生時のコールバック関数

PDC FIT モジュールでは、オーバラン、アンダラン、垂直方向ライン数設定エラー、水平方向バイト数設 定エラーが発生したときコールバック関数を呼び出します。

コールバック関数の設定は、R\_PDC\_Open 関数を用いて設定します。詳細は「[3.1](#page-14-1) [R\\_PDC\\_Open\(\)](#page-14-1)」を参 照してください。

PDC FIT モジュールはエラー割り込みが発生した場合、PDC の動作を停止させた後 に"PDC EVT ID ERROR"を引数とするコールバック関数を呼び出します。その後オーバラン、アンダラン、 垂直方向ライン数設定エラー、水平方向バイト数設定エラーの順にエラー発生を確認します。エラーが発生 していた場合はコールバック関数を呼び出します。コールバック関数の処理が完了すると発生していたエ ラーフラグを'0'クリアしてから、次のエラー発生を確認します。

"PDC\_EVT\_ID\_ERROR"を引数とするコールバック関数が呼び出された場合は、処理の先頭で DTC/DMAC の転送処理を禁止に設定してください。

コールバック関数が呼び出されるとき[、表](#page-11-0) [2.3](#page-11-0)に示す定数を格納した変数を引数として渡します。引数の値 をコールバック関数外で使用する場合は、グローバル変数などの変数にコピーしてください。

上記のタイミングでコールバック関数を呼び出す場合は、グループ割り込み (GROUPBL0)の割り込み要 求を許可にしたうえ、R\_PDC\_Open 関数実行時に渡される引数で PCERI 割り込み要求およびオーバラン割 り込み要求、アンダラン割り込み要求、垂直方向ライン数設定エラー割り込み要求、水平方向バイト数設定 エラー割り込み要求を許可に設定してください。詳細は「[3.1](#page-14-1) [R\\_PDC\\_Open\(\)](#page-14-1)」を参照してください。

<span id="page-11-0"></span>

| 変数定義                      | 意味                 |
|---------------------------|--------------------|
| PDC EVT ID ERROR          | エラー割り込みが発生した       |
| PDC EVT ID OVERRUN        | オーバランエラーが発生した      |
| PDC EVT ID UNDERRUN       | アンダランエラーが発生した      |
| PDC EVT ID VERTICALLINE   | 垂直方向ライン数設定エラーが発生した |
| PDC EVT ID HORIZONTALBYTE | 水平方向バイト数設定エラーが発生した |

表 2.3 エラー発生時のコールバック関数の引数一覧

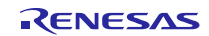

## <span id="page-12-0"></span>2.12 FIT モジュールの追加方法

本モジュールは、使用するプロジェクトごとに追加する必要があります。ルネサスでは、Smart Configurator を使用した(1)、(3)の追加方法を推奨しています。ただし、Smart Configurator は、一部の RX デバイスのみ サポートしています。サポートされていない RX デバイスについては(2)、(4)の方法を使用してください。

- (1) e2 studio 上で Smart Configurator を使用して FIT モジュールを追加する場合 e2 studio の Smart Configurator を使用して、自動的にユーザプロジェクトに FIT モジュールを追加 します。詳細は、アプリケーションノート「Renesas e2 studio スマート・コンフィグレータ ユー ザーガイド (R20AN0451)」を参照してください。
- (2) e2 studio 上で FIT Configurator を使用して FIT モジュールを追加する場合 e2 studio の FIT Configurator を使用して、自動的にユーザプロジェクトに FIT モジュールを追加す ることができます。詳細は、アプリケーションノート「RX ファミリ e2 studio に組み込む方法 Firmware Integration Technology (R01AN1723)」を参照してください。
- (3) CS+上で Smart Configurator を使用して FIT モジュールを追加する場合 CS+上で、スタンドアロン版 Smart Configurator を使用して、自動的にユーザプロジェクトに FIT モジュールを追加します。詳細は、アプリケーションノート「Renesas e2 studio スマート・コンフィ グレータ ユーザーガイド (R20AN0451)」を参照してください。
- (4) CS+上で FIT モジュールを追加する場合 CS+上で、手動でユーザプロジェクトに FIT モジュールを追加します。詳細は、アプリケーション ノート「RX ファミリ CS+に組み込む方法 Firmware Integration Technology (R01AN1826)」を参照 してください。

<span id="page-13-0"></span>2.13 for 文、while 文、do while 文について

本モジュールでは、レジスタの反映待ち処理等で for 文、while 文、do while 文(ループ処理)を使用して います。これらループ処理には、「WAIT LOOP」をキーワードとしたコメントを記述しています。そのた め、ループ処理にユーザがフェイルセーフの処理を組み込む場合は、「WAIT LOOP」で該当の処理を検索 できます。

以下に記述例を示します。

```
while 文の例:
/* WAIT LOOP */while(0 == SYSTEM.OSCOVFSR.BIT.PLOVF)
{
     /* The delay period needed is to make sure that the PLL has stabilized. */
}
for 文の例:
/* Initialize reference counters to 0. */
/* WAIT LOOP */for (i = 0; i < BSP REG PROTECT TOTAL ITEMS; i++)
{
   q protect counters[i] = 0;}
do while 文の例:
/* Reset completion waiting */
do
{
   reg = phy read(ether channel, PHY REG CONTROL);
    count++;
} while ((reg & PHY_CONTROL_RESET) && (count < ETHER_CFG_PHY_DELAY_RESET)); /* WAIT_LOOP 
*/
```
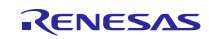

## <span id="page-14-0"></span>3. API 関数

## <span id="page-14-1"></span>3.1 R\_PDC\_Open()

この関数は PDC FIT モジュールを初期化する関数です。この関数は他の API 関数を使用する前に実行され る必要があります。

#### **Format**

pdc\_return\_t R\_PDC\_Open ( pdc\_data\_cfg\_t \*p\_data\_cfg  $\lambda$ 

## **Parameters**

*\*p\_data\_cfg*

PDC 設定データ構造体のポインタ

参照する pdc\_data\_cfg\_t 構造体メンバと設定値 以下に記載したパラメータ以外は参照しませんので、API 呼び出し時に設定する必要はありません。

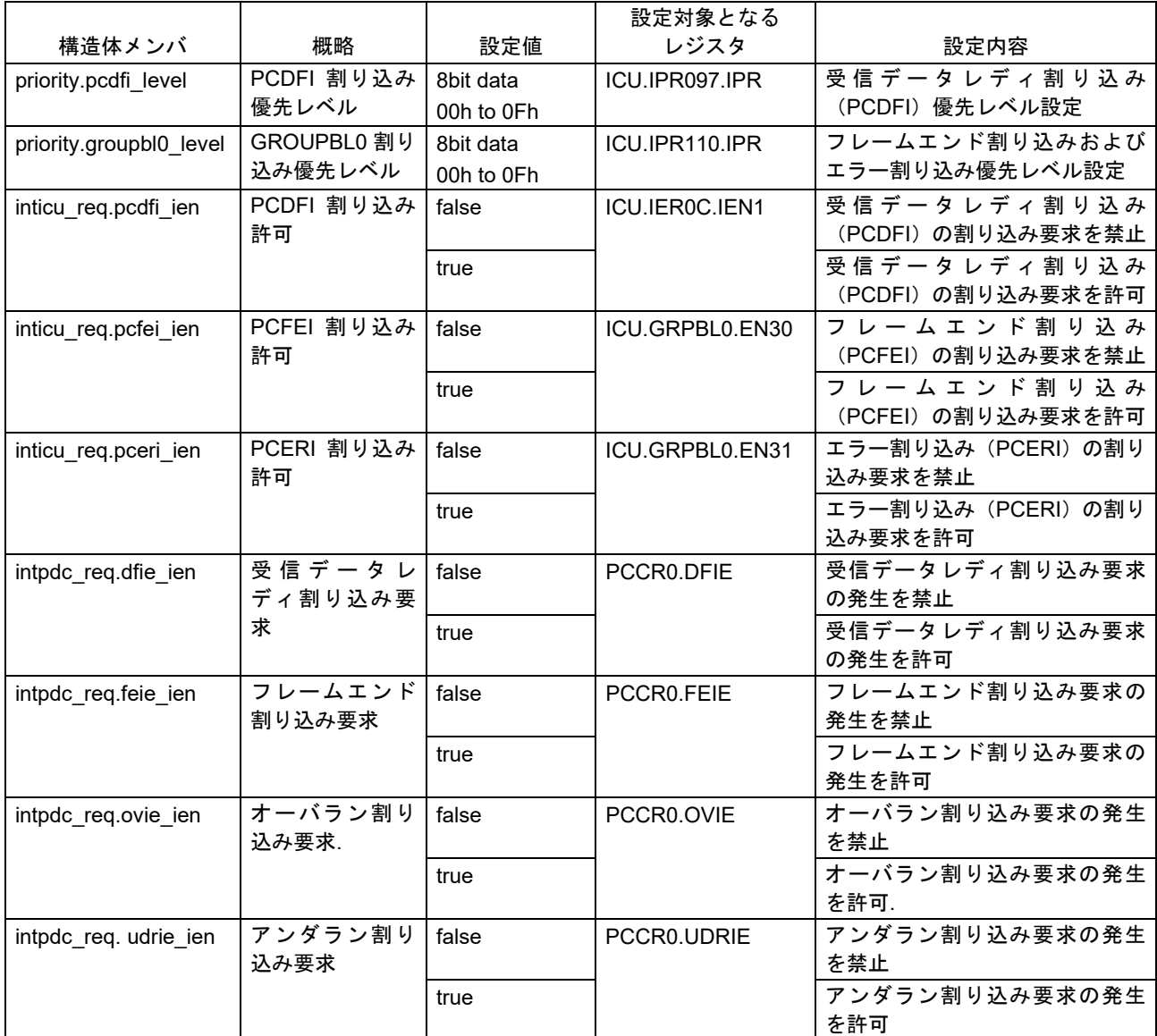

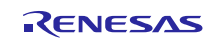

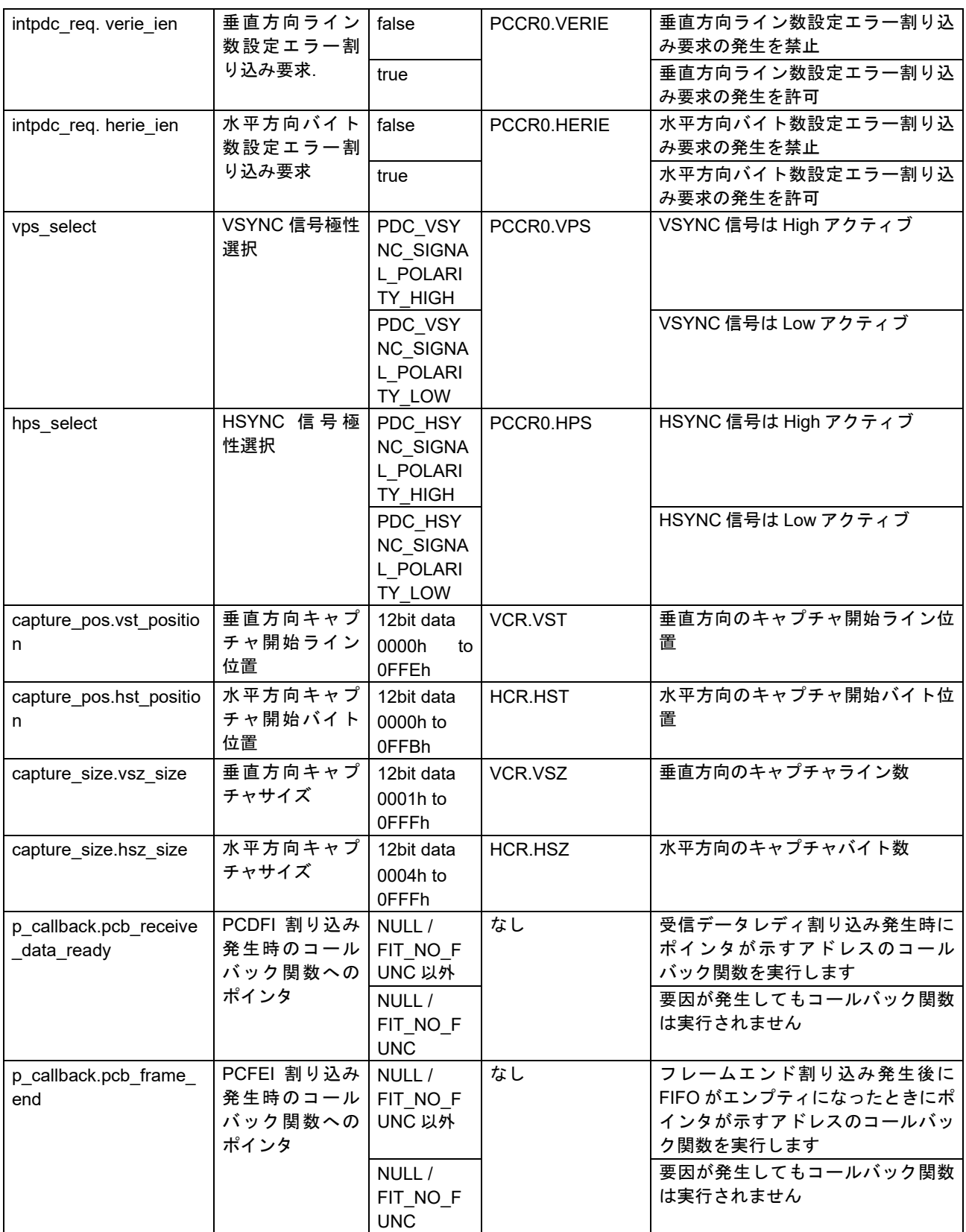

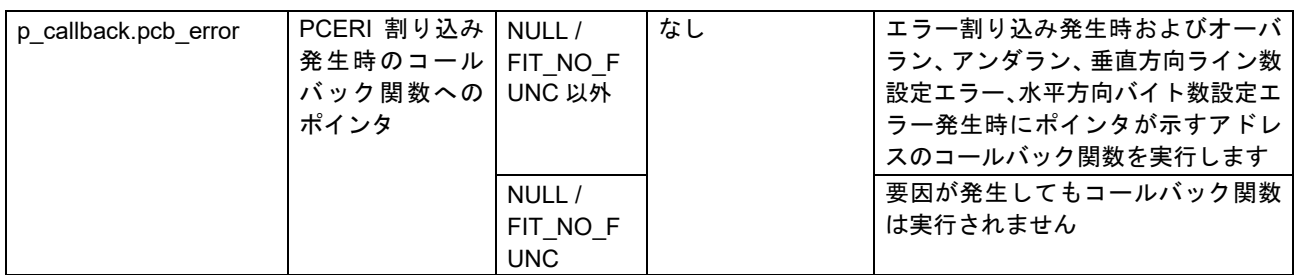

#### **Return Values**

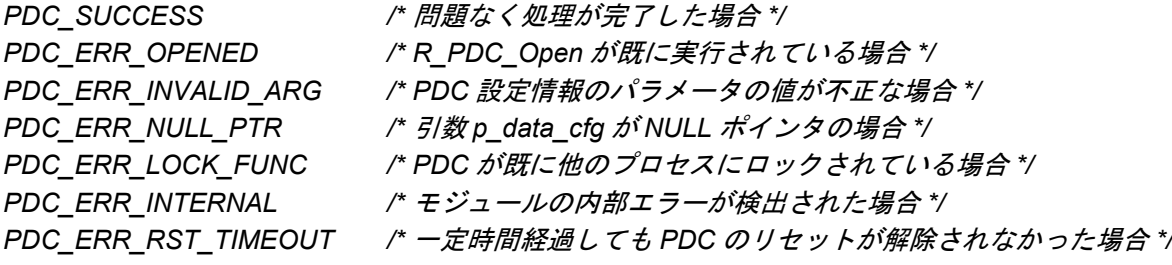

#### **Properties**

r\_pdc\_rx\_if.h にプロトタイプ宣言されています。

#### **Description**

PDC を使用するための初期設定として、以下の処理を行います。

r\_bsp のハードウェアロック機能を使用した PDC のハードウェアリソースロック

PDC のモジュールストップ解除

PDC で使用する割り込み発生時にコールバックされる関数の登録

PDC で使用する割り込み設定

受信データレディ割り込み(PCDFI)、フレームエンド割り込み(PCFEI)、エラー割り込み(PCERI) の割り込み設定を行います。

#### PDC 受信動作停止

PDC 制御レジスタ 1 (PCCR1) PCE を"受信動作を禁止"に設定します。

パラレルデータ転送クロック出力(PCKO)のクロック設定

PDC 制御レジスタ 0 (PCCR0) PCKDIV を設定します。

パラレルデータ転送クロック出力 (PCKO) の設定は、r pdc\_rx\_config.h の PDC\_CFG\_PCKO\_DIV に応 じた設定値を設定します。

パラレルデータ転送クロック出力(PCKO)のクロック供給開始

PDC 制御レジスタ 0 (PCCR0) PCKOE を"PCKO 出力を許可"に設定します。

PIXCLK の入力許可(PCCR0.PCKE)

PDC 制御レジスタ 0 (PCCR0) PCKE を"PIXCLK 入力を許可"に設定します。

PDC リセット(PCCR0.PRST)

PDC の内部状態および PDC リセット対象レジスタの初期化を開始します。

垂直及び水平方向のキャプチャ範囲設定(VCR、HCR の設定)

VSYNC、HSYNC 信号の極性設定(VPS、HPS)

割り込みの許可/禁止設定(DFIE、FEIE、OVIE、UDRIE、VERIE、HERIE)

エンディアン設定(EDS)

#### **Example**

サンプルコードの例ではイメージセンサの出力が 1 ドット当たり 2 バイトのため、水平方向の取り込み位 置とサイズに水平ドット数を 2 倍した値を設定しています。ご使用のイメージセンサの出力に合わせて値を 見直してください。

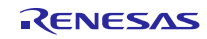

```
Case 1: VGA(640x480)サイズで画像を取得する場合の設定
#include "platform.h"
#include "r_pdc_rx_if.h"
/* Error code of PDC FIT API */
volatile pdc_return_t ret_pdc;
/* Setting values of PDC operation */
pdc_data_cfg_t data_pdc;
/* 
  Set the value 0 to PCDFI interrupt priority when using DMAC
  Set the value 1-15 to PCDFI interrupt priority level when using DTC
*/
data pdc.priority.pcdfi level = 0;
/* Set the values 1-15 to GROUPBL0 interrupt priority level */
data pdc.priority.groupbIO level = 2;
/* PCDFI interrupt request in ICU is enabled */
data_pdc.inticu_req.pcdfi_ien = true;
/* PCFEI interrupt request in ICU is enabled */
data pdc.inticu req.pcfei ien = true;
/* PCERI interrupt request in ICU is enabled */
data pdc.inticu req.pceri ien = true;
/* Generation of receive data ready interrupt requests is enabled */
data_pdc.intpdc_req.dfie_ien = true;
/* Generation of frame end interrupt requests is enabled */
data_pdc.intpdc_req.feie_ien = true;
/* Generation of overrun interrupt requests is enabled */
data_pdc.intpdc_req.ovie_ien = true;
/* Generation of underrun interrupt requests is enabled */
data pdc.intpdc req.udrie ien = true;
/* Generation of vertical line number setting error interrupt requests is enabled */
data_pdc.intpdc_req.verie_ien = true;
/* Generation of horizontal byte number setting error interrupt requests is enabled */
data_pdc.intpdc_req.herie_ien = true;
/* VSYNC signal is active LOW */
data_pdc.vps_select = PDC_VSYNC_SIGNAL_POLARITY_LOW;
/* HSYNC signal is active HIGH */
data_pdc.hps_select = PDC_HSYNC_SIGNAL_POLARITY_HIGH;
/* Capture from 0 pixel of vertical direction */
data pdc.capture pos.vst position = 0;
/* Capture from 0 pixel of horizontal direction */
data_pdc.capture_pos.hst_position = 0;
/* Capture 480 pixels in vertical direction */
data_pdc.capture_size.vsz_size = 480;
/* Capture 640 pixels in horizontal direction */
data pdc.capture size.hsz size = (640 * 2);
/* Pointer to PCDFI interrupt callback function */
data_pdc.p_callback.pcb_receive_data_ready = (void (*) (void *)) pcdfi_callback;
/* Pointer to PCFEI interrupt callback function */
data_pdc.p_callback.pcb_frame_end = (void (*) (void *)) pcfei_callback;
/* Pointer to PCERI interrupt callback function */
data pdc.p callback.pcb error = (void (*) (void *)) pceri callback;
ret pdc = R PDC Open(&data pdc);
if (PDC_SUCCESS != ret_pdc)
{
 /* Error processing */
```
}

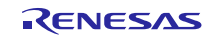

## Firmware Integration Technology

Case 2: VGA (640x480)の画像に対して QVGA (320x240)で中心から右下を取得する場合の設定 #include "platform.h" #include "r\_pdc\_rx\_if.h" /\* Error code of PDC FIT API \*/ volatile pdc\_return\_t ret\_pdc; /\* Setting values of PDC operation \*/ pdc\_data\_cfg\_t data\_pdc; /\* Set the value 0 to PCDFI interrupt priority when using DMAC Set the value 1-15 to PCDFI interrupt priority level when using DTC \*/ data  $pdc.priority.pcdfi$  level = 0; /\* Set the values 1-15 to GROUPBL0 interrupt priority level \*/ data  $pdc.priority.groupbIO$  level = 2; /\* PCDFI interrupt request in ICU is enabled \*/ data\_pdc.inticu\_req.pcdfi\_ien = true; /\* PCFEI interrupt request in ICU is enabled \*/ data pdc.inticu req.pcfei ien = true; /\* PCERI interrupt request in ICU is enabled \*/ data pdc.inticu req.pceri ien = true; /\* Generation of receive data ready interrupt requests is enabled \*/ data\_pdc.intpdc\_req.dfie\_ien = true; /\* Generation of frame end interrupt requests is enabled \*/ data\_pdc.intpdc\_req.feie\_ien = true; /\* Generation of overrun interrupt requests is enabled \*/ data\_pdc.intpdc\_req.ovie\_ien = true; /\* Generation of underrun interrupt requests is enabled \*/ data  $pdc.intpdc$  req.udrie ien = true; /\* Generation of vertical line number setting error interrupt requests is enabled \*/ data\_pdc.intpdc\_req.verie\_ien = true; /\* Generation of horizontal byte number setting error interrupt requests is enabled \*/ data\_pdc.intpdc\_req.herie\_ien = true; /\* VSYNC signal is active LOW \*/ data\_pdc.vps\_select = PDC\_VSYNC\_SIGNAL\_POLARITY\_LOW; /\* HSYNC signal is active HIGH \*/ data\_pdc.hps\_select = PDC\_HSYNC\_SIGNAL\_POLARITY\_HIGH; /\* Capture from 240 pixel of vertical direction \*/ data\_pdc.capture\_pos.vst\_position = 240; /\* Capture from 320 pixel of horizontal direction \*/ data\_pdc.capture\_pos.hst\_position = (320 \* 2); /\* Capture 240 pixels in vertical direction \*/ data\_pdc.capture\_size.vsz\_size = 240; /\* Capture 320 pixels in horizontal direction \*/ data pdc.capture size.hsz size =  $(320 * 2)$ ; /\* Pointer to PCDFI interrupt callback function \*/ data\_pdc.p\_callback.pcb\_receive\_data\_ready = (void (\*) (void \*)) pcdfi\_callback; /\* Pointer to PCFEI interrupt callback function \*/ data\_pdc.p\_callback.pcb\_frame\_end = (void  $(*)$  (void  $*)$ ) pcfei\_callback; /\* Pointer to PCERI interrupt callback function \*/ data pdc.p callback.pcb error = (void  $(*)$  (void  $*)$ ) pceri callback; ret\_pdc = R\_PDC\_Open(&data\_pdc); if (PDC\_SUCCESS != ret\_pdc) { /\* Error processing \*/ }

```
受信データレディ割り込みが発生したときにコールバックされる関数
 #include "platform.h"
 #include "r_pdc_rx_if.h"
 void pcdfi_callback(void * pdata)
  {
    /* Stores the argument for callback function */
   pdc cb arg t * pdecode;
    pdecode = (pdc cb arg t^*)pdata;
     switch(pdecode->event_id)
    {
      case PDC_EVT_ID_DATAREADY:
        /* do something */
       break;
       default:
       break;
    }
 }
フレームエンド割り込みが発生して PDC の FIFO がエンプティになったときにコールバックされる関数
 #include "platform.h"
 #include "r_pdc_rx_if.h"
 void pcfei_callback(void * pdata)
  {
    /* Stores the argument for callback function */
     pdc_cb_arg_t * pdecode;
    pdecode = (pdc_cb_arg_t *)pdata;
     switch(pdecode->event_id)
     {
      case PDC_EVT_ID_FRAMEEND:
         /* do something */
       break;
      case PDC_EVT_ID_TIMEOUT:
        /* do something */
       break;
       default:
       break;
```
 } }

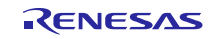

エラー割り込み、オーバランエラー、アンダランエラー、垂直方向ライン数設定エラー、水平方向バイト数 設定エラーが発生したときにコールバックされる関数 #include "platform.h" #include "r\_pdc\_rx\_if.h" void pceri\_callback(void \* pdata) { /\* Stores the argument for callback function \*/ pdc\_cb\_arg\_t \* pdecode; pdecode =  $(pdc$  cb arg  $t^*$ )pdata; switch(pdecode->event\_id) { case PDC\_EVT\_ID\_ERROR: /\* Disable the DTC or DMAC transfer \*/ /\* Error interrupt processing \*/ break; case PDC\_EVT\_ID\_OVERRUN: /\* Overrun error processing \*/ break; case PDC\_EVT\_ID\_UNDERRUN: /\* Underrun error processing \*/ break; case PDC\_EVT\_ID\_VERTICALLINE: /\* Vertical Line Number Setting Error processing \*/ break; case PDC\_EVT\_ID\_HORIZONTALBYTE: /\* Horizontal Byte Number Setting Error processing \*/ break; default: break; } }

#### **Special Notes:**

本 API はデバイスとカメラモジュールを接続した状態で実行してください。本 API を実行すると PIXCLK の入力許可後に PDC をリセットしますが、カメラモジュールが出力する PIXCLK がデバイスに入力されてい ない状態ではリセットが完了しないためです。戻り値が PDC ERR\_RST\_TIMEOUT であることを確認した 場合は、使用するカメラモジュールの設定およびハードウェアの構成を確認してください。

本 API 内で PDC のエンディアンを設定します。エンディアンはコンパイラの設定に合わせて選択されるよ うになっています。コンパイラのエンディアン設定がリトル・エンディアンであれば PDC のエンディアン設 定もリトル・エンディアンとなり、コンパイラのエンディアン設定がビッグ・エンディアンであれば、PDC のエンディアン設定もビッグ・エンディアンとなります。

登録するコールバック関数は引数、戻り値のどちらも void 型にしてください。

#### <span id="page-22-0"></span>3.2 R\_PDC\_Close()

PDC の動作を終了し、モジュールストップ状態にします。

#### **Format**

pdc\_return\_t R\_PDC\_Close (void)

#### **Parameters**

なし

#### **Return Values**

*PDC\_SUCCESS /\** 問題なく処理が完了した場合 *\*/ PDC\_ERR\_NOT\_OPEN /\* R\_PDC\_Open* が実行されていない場合 *\*/ PDC\_ERR\_ONGOING /\* PDC* が受信動作中の場合 *\*/*

#### **Properties**

r\_pdc\_rx\_if.h にプロトタイプ宣言されています。

## **Description**

PDC を終了するための処理を行います。

PDC で使用する割り込み(PCFEI、PCERI、PCDFI)を禁止にします。 PDC の動作禁止 PDC 制御レジスタ 1 (PCCR1) PCE を"受信動作を禁止"に設定します。 パラレルデータ転送クロック出力(PCKO)のクロック供給停止 PDC 制御レジスタ 0 (PCCR0) PCKOE を"PCKO 出力を禁止"に設定します。 イメージセンサからのピクセルクロックの入力禁止 PDC 制御レジスタ 0 (PCCR0) PCKE を"PIXCLK 入力を禁止"に設定します。 PDC のモジュールストップ r\_bsp のハードウェアロック機能を使用した PDC のハードウェアリソースロックの解除

#### **Example**

```
#include "platform.h"
#include "r_pdc_rx_if.h"
/* Error code of PDC FIT API */
volatile pdc_return_t_ret_pdc;
ret pdc = R PDC Close();
if (PDC_SUCCESS != ret_pdc)
{
```
 /\* Error processing \*/ }

## **Special Notes:**

本 API は、R\_PDC\_Open を実行して戻り値が PDC\_SUCCESS であることを確認してから実行してくださ い。

また、フレームエンド発生後やエラー検出後など、受信動作が停止していることを確認してから実行して ください。

## <span id="page-23-0"></span>3.3 R\_PDC\_Control()

コントロールコードに対応した処理を行う関数です。

#### **Format**

pdc\_return\_t R\_PDC\_Control ( pdc\_command\_t command, pdc\_data\_cfg\_t \*p\_data\_cfg, pdc\_stat\_t \*p\_stat )

#### **Parameters**

command コントロールコード *\*p\_data\_cfg* PDC 設定データ構造体へのポインタ *\*p\_stat* PDC ステータス構造体へのポインタ

#### **The Command Values:**

*/\** イメージセンサ(カメラモジュール)からのデータキャプチャを開始する場合 *\*/ PDC\_CMD\_CAPTURE\_START /\** イメージセンサ(カメラモジュール)からのデータキャプチャ範囲を変更する場合 *\*/ PDC\_CMD\_CHANGE\_POS\_AND\_SIZE /\* PDC* のステータス情報を取得する場合 *\*/ PDC\_CMD\_STATUS\_GET /\* PDC* のステータス情報をクリアする場合 *\*/ PDC\_CMD\_STATUS\_CLR /\* PDC* の割り込み設定を再設定する場合 *\*/ PDC\_CMD\_SET\_INTERRUPT /\* PDC* の受信動作を禁止する場合 *\*/ PDC\_CMD\_DISABLE /\* PDC* の受信動作を許可する場合 *\*/ PDC\_CMD\_ENABLE /\* PDC* をリセットする場合 *\*/ PDC\_CMD\_RESET* 指定するコマンドに応じて参照する引数が異なります。 PDC CMD CAPTURE START の場合

- 参照する pdc data cfg t 構造体メンバと設定値 なし
- 参照する pdc\_stat\_t 構造体メンバと設定値 なし

PDC\_CMD\_CHANGE\_POS\_AND\_SIZE の場合

- 参照する pdc\_data\_cfg\_t 構造体メンバと設定値

以下に記載したパラメータ以外は参照しませんので、API 呼び出し時に設定する必要はありません。

|              |           |                | 設定対象となる        |                   |
|--------------|-----------|----------------|----------------|-------------------|
| 構造体メンバ       | 概略        | 設定値            | レジスタ           | 設定内容              |
| vst position | 垂直方向キャプチャ | 12bit data     | <b>VCR.VST</b> | 垂直方向のキャプチャ開始ライン位置 |
|              | 開始ライン位置   | 0000h to OFFEh |                |                   |
| hst position | 水平方向キャプチャ | 12bit data     | <b>HCR HST</b> | 水平方向のキャプチャ開始バイト位置 |
|              | 開始バイト位置   | 0000h to 0FFBh |                |                   |
| vsz size     | 垂直方向キャプチャ | 12bit data     | VCR VSZ        | 垂直方向のキャプチャライン数    |
|              | サイズ       | 0001h to OFFFh |                |                   |
| hsz size     | 水平方向キャプチャ | 12bit data     | HCR HSZ        | 水平方向のキャプチャバイト数    |
|              | サイズ       | 0004h to OFFFh |                |                   |

<sup>-</sup> 参照する pdc\_stat\_t 構造体メンバと設定値

なし

PDC CMD STATUS GET の場合

- 参照する pdc\_data\_cfg\_t 構造体メンバと設定値 なし
- 参照する pdc\_stat\_t 構造体メンバと設定値

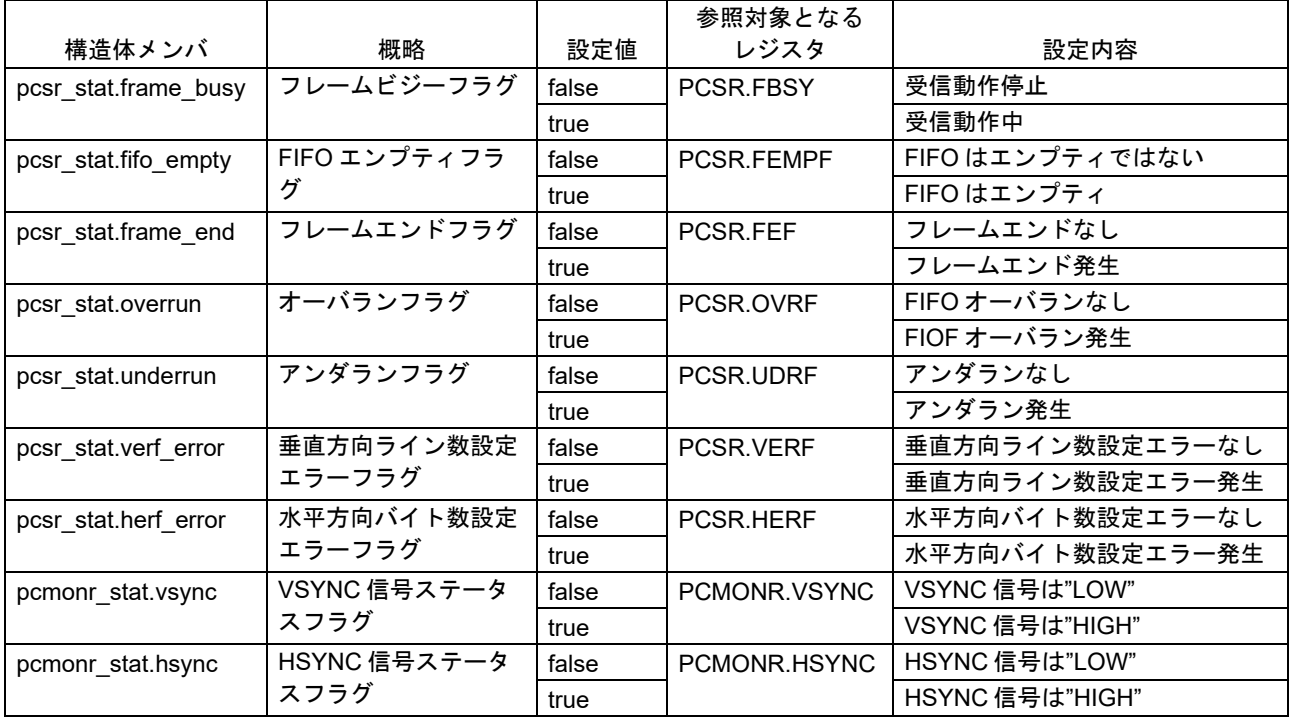

PDC CMD STATUS CLR の場合

- 参照する pdc\_data\_cfg\_t 構造体メンバと設定値
	- なし
- 参照する pdc\_stat\_t 構造体メンバと設定値

以下に記載したパラメータ以外は参照しませんので、API 呼び出し時に設定する必要はありません。

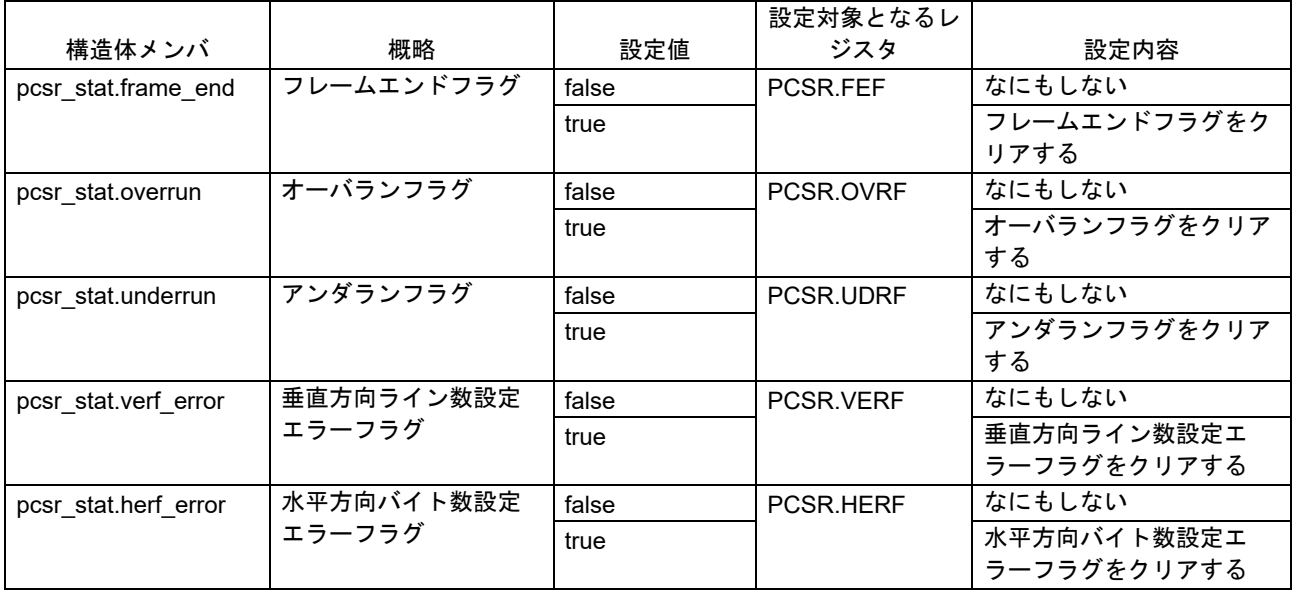

#### PDC CMD SET INTERRUPT の場合

- 参照する pdc\_data\_cfg\_t 構造体メンバと設定値

以下に記載したパラメータ以外は参照しませんので、API 呼び出し時に設定する必要はありません。

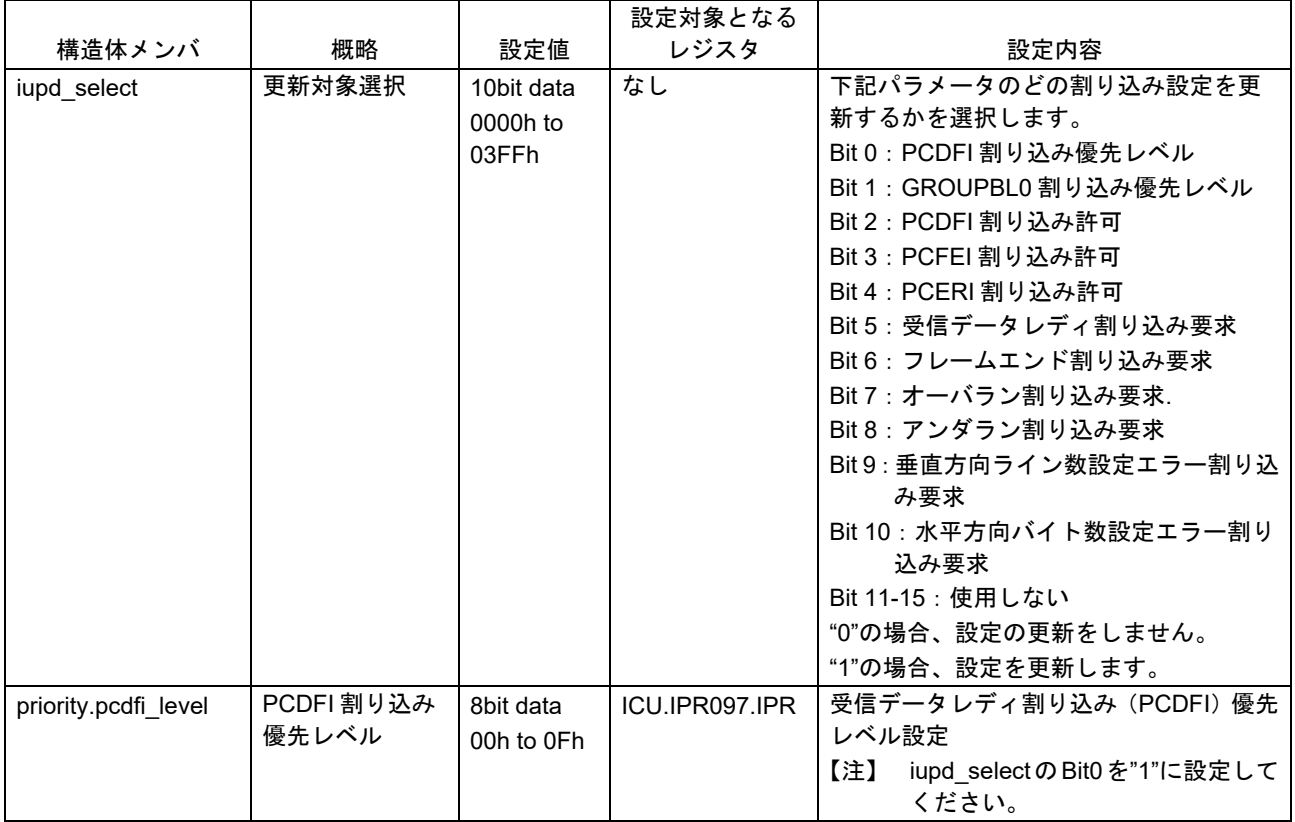

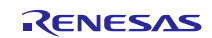

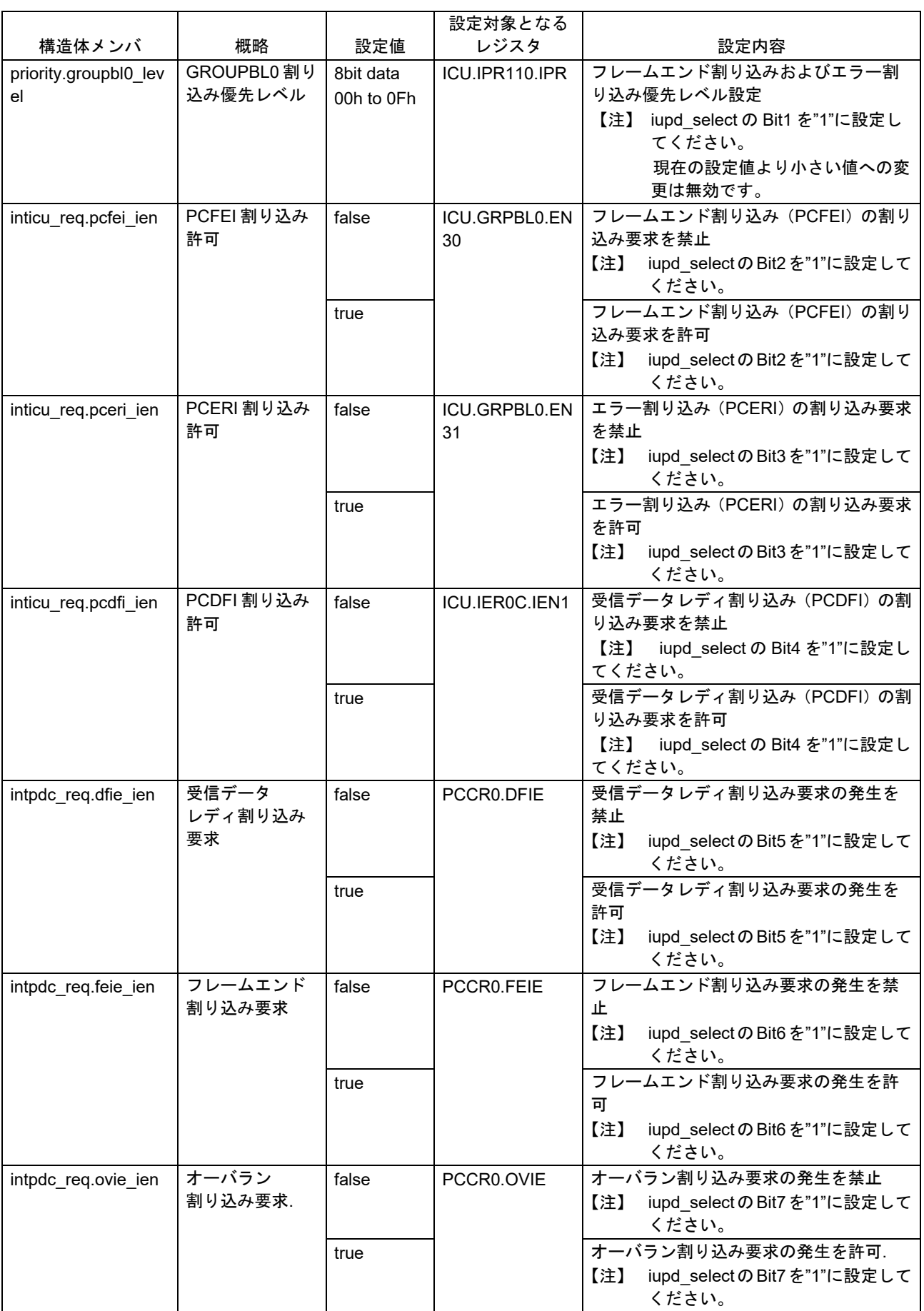

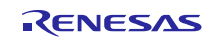

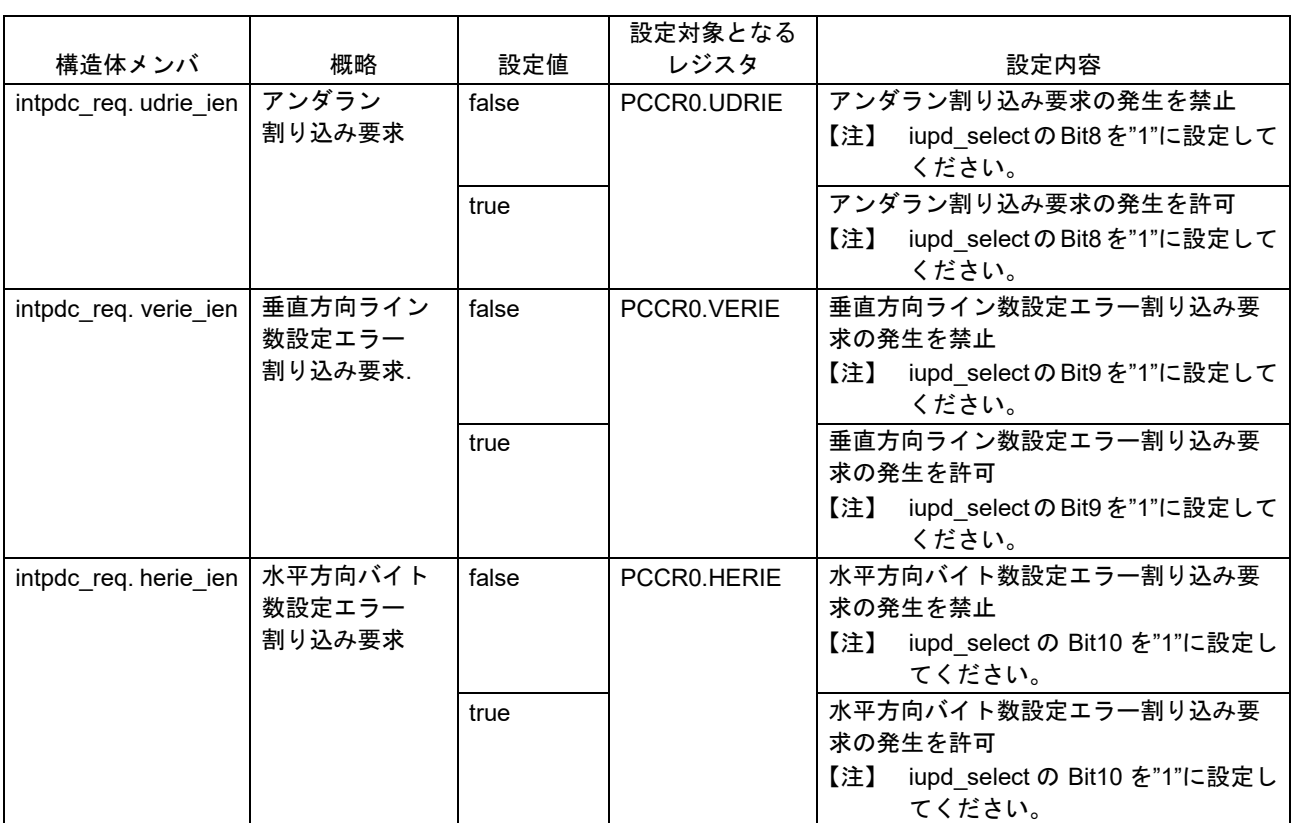

- 参照する pdc\_stat\_t 構造体メンバと設定値 なし

PDC\_CMD\_DISABLE/PDC\_CMD\_ENABLE の場合

- 参照する pdc\_data\_cfg\_t 構造体メンバと設定値 なし
- 参照する pdc\_stat\_t 構造体メンバと設定値 なし
- PDC CMD RESET の場合
	- 参照する pdc\_data\_cfg\_t 構造体メンバと設定値 なし
	- 参照する pdc\_stat\_t 構造体メンバと設定値 なし

## **Return Values**

*PDC\_ERR\_INVALID\_COMMAND /\** 引数のコマンドが不正な場合 *\*/ PDC\_ERR\_ONGOING /\* PDC* が受信動作中の場合 *\*/*

*PDC\_SUCCESS /\** 問題なく処理が完了した場合 *\*/*

*PDC\_ERR\_NOT\_OPEN /\* R\_PDC\_Open* が実行されていない場合 *\*/*

*PDC\_ERR\_INVALID\_ARG /\* PDC* レジスタへの設定値が不正な場合 *\*/*

*PDC\_ERR\_NULL\_PTR /\** 引数 *p\_data\_cfg* または *p\_stat* が *NULL* ポインタの場合 *\*/*

*PDC\_ERR\_RST\_TIMEOUT /\** 一定時間経過しても *PDC* のリセットが解除されなかった場合 *\*/*

#### **Properties**

r\_pdc\_rx\_if.h にプロトタイプ宣言されています。

#### **Description**

<PDC CMD CAPTURE START コマンド処理>

割り込みの再設定とPDCのリセットを行ってからPDCの受信動作を許可することでデータキャプチャを 開始します。

<PDC CMD CHANGE POS AND SIZE コマンド処理>

PDC の受信動作を禁止に設定してからキャプチャ開始位置及びキャプチャサイズの再設定を行います。 水平方向の取り込み位置とサイズは、ご使用のイメージセンサの出力に合わせて設定してくださ

```
い。
```
<PDC CMD STATUS GET コマンド処理>

PDC のステータス情報を引数の p\_stat が示すポインタ位置に書き込みます。

<PDC\_CMD\_STATUS\_CLR コマンド処理>

引数の p\_stat で指定した PDC のステータス情報をクリアします。

<PDC\_CMD\_SET\_INTERRUPT コマンド>

PDC の受信動作を禁止に設定してから PDC の割り込みを再設定します。

<PDC\_CMD\_DISABLE コマンド>

PDC の受信動作を禁止します。

<PDC\_CMD\_ENABLE コマンド>

PDC の受信動作を許可します。

<PDC CMD RESET コマンド処理>

PDC の受信動作を禁止に設定してから PDC をリセットします。

#### **Example**

}

サンプルコードの例では、イメージセンサの出力が 1 ドット当たり 2 バイトのため、水平方向の取り込み 位置とサイズに水平ドット数を 2 倍した値を設定しています。ご使用のイメージセンサの出力に合わせて値 を見直してください。

Case 1: キャプチャを開始する場合

#include "platform.h" #include "r\_pdc\_rx\_if.h"

/\* Error code of PDC FIT API \*/ volatile pdc\_return\_t\_ret\_pdc; /\* Unused \*/ pdc\_data\_cfg\_t dummy\_data; /\* Unused \*/ pdc\_stat\_t dummy\_stat;

ret\_pdc = R\_PDC\_Control(PDC\_CMD\_CAPTURE\_START, &dummy\_data, &dummy\_stat); if (PDC\_SUCCESS != ret\_pdc) { /\* Error Processing \*/

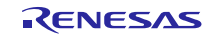

```
Case 2: キャプチャ位置とサイズを再設定する場合
  #include "platform.h"
  #include "r_pdc_rx_if.h"
  /* Error code of PDC FIT API */
  volatile pdc_return_t_ret_pdc;
  /* Setting values of PDC operation */
  pdc_data_cfg_t data_pdc;
  /* Unused */
  pdc_stat_t dummy_stat;
  /* Capture from 0 pixel of vertical direction */
  data pdc.capture pos.vst position = 0;/* Capture from 0 pixel of horizontal direction */
  data pdc.capture pos.hst position = 0;
  /* Capture 480 pixels in vertical direction */
  data pdc.capture pos.vsz size = 480;
  /* Capture 640 pixels in horizontal direction */
  data_pdc.capture_pos.hsz_size = (640 * 2);
  ret_pdc = R_PDC_Control(PDC_CMD_CHANGE_POS_AND_SIZE, &data_pdc, &dummy_stat);
  if (PDC_SUCCESS != ret_pdc)
  {
     /* Error processing */
  }
Case 3: ステータスを取得する場合
  #include "platform.h"
  #include "r_pdc_rx_if.h"
  /* Error code of PDC FIT API */
 volatile pdc_return_t ret_pdc;
  /* Unused */
  pdc_data_cfg_t dummy_data;
  /* Status values of PDC operation */
  pdc_stat_t stat_pdc;
```
ret\_pdc = R\_PDC\_Control(PDC\_CMD\_STATUS\_GET, &dummy\_data, &stat\_pdc); if (PDC\_SUCCESS != ret\_pdc) { /\* Error processing \*/ }

```
Case 4: ステータスをクリアする場合
```
#include "platform.h" #include "r\_pdc\_rx\_if.h"

/\* Error code of PDC FIT API \*/ volatile pdc\_return\_t ret\_pdc; /\* Unused \*/ pdc\_data\_cfg\_t dummy\_data; /\* Status values of PDC operation \*/ pdc\_stat\_t stat\_pdc;

/\* Clear Frame Busy Flag \*/ stat\_pdc.pcsr\_stat.frame\_busy = true; /\* Clear FIFO Empty Flag \*/

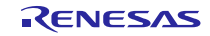

stat\_pdc.pcsr\_stat.fifo\_empty = true; /\* Clear Frame End Flag \*/ stat\_pdc.pcsr\_stat.frame\_end = true; /\* Clear Overrun Flag \*/ stat\_pdc.pcsr\_stat.overrun = true; /\* Clear Underrun Flag \*/ stat\_pdc.pcsr\_stat.underrun = true; /\* Clear Vertical Line Number Setting Error Flag \*/ stat\_pdc.pcsr\_stat.verf\_error = true; /\* Clear Horizonal Byte Number Setting Error Flag \*/ stat\_pdc.pcsr\_stat.herf\_error = true; ret\_pdc = R\_PDC\_Control(PDC\_CMD\_STATUS\_CLR, &dummy\_data, &stat\_pdc); if (PDC\_SUCCESS != ret\_pdc) { /\* Error processing \*/ }

Case 5: 割り込みの再設定を行う場合

```
#include "platform.h"
#include "r_pdc_rx_if.h"
/* Error code of PDC FIT API */
volatile pdc_return_t_ret_pdc;
/* Setting values of PDC operation */
pdc_data_cfg_t p_data_pdc;
/* Unused */
pdc_stat_t dummy_stat;
/* Update all of interrupt setting values with the contents of following */
data_pdc.iupd_select = PDC_ALL_INT_UPDATE;
/* PCDFI interrupt priority level is 8 */ 
data pdc.priority.pcdfi level = 8;
/* GROUPBL0 interrupt priority level is 2 */
data pdc.priority.qroupbIO level = 2;
/* PCDFI interrupt request in ICU is enabled */
data_pdc.inticu_req.pcdfi_ien = true;
/* PCFEI interrupt request in ICU is enabled */
data_pdc.inticu_req.pcfei_ien = true;
/* PCERI interrupt request in ICU is enabled */
data_pdc.inticu_req.pceri_ien = true;
/* Generation of receive data ready interrupt requests is enabled */
data_pdc.intpdc_req.dfie_ien = true;
/* Generation of frame end interrupt requests is enabled */
data_pdc.intpdc_req.feie_ien = true;
/* Generation of overrun interrupt requests is enabled */
data_pdc.intpdc_req.ovie_ien = true;
/* Generation of underrun interrupt requests is enabled */
data_pdc.intpdc_req.udrie_ien = true;
/* Generation of vertical line number setting error interrupt requests is enabled */
data_pdc.intpdc_req.verie_ien = true;
\prime* Generation of horizontal byte number setting error interrupt requests is enabled \prime/
data_pdc.intpdc_req.herie_ien = true;
ret_pdc = R_PDC_Control(PDC_CMD_SET_INTERRUPT, &data_pdc, &dummy_stat);
if (PDC_SUCCESS != ret_pdc)
{
 /* Error processing */
```
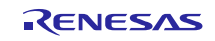

}

```
Case 6: PDC の受信動作のみを停止する場合
```

```
#include "platform.h"
#include "r_pdc_rx_if.h"
/* Error code of PDC FIT API */
volatile pdc_return_t_ret_pdc;
/* Unused */
pdc_data_cfg_t dummy_data;
/* Unused */
pdc_stat_t dummy_stat;
ret_pdc = R_PDC_Control(PDC_CMD_DISABLE, &dummy_data, &dummy_stat);
if (PDC_SUCCESS != ret_pdc)
{
   /* Error processing */
}
```

```
Case 7: PDC の受信動作のみを許可する場合
```

```
#include "platform.h"
#include "r_pdc_rx_if.h"
/* Error code of PDC FIT API */
```
volatile pdc\_return\_t\_ret\_pdc; /\* Unused \*/ pdc\_data\_cfg\_t dummy\_data; /\* Unused \*/ pdc\_stat\_t dummy\_stat;

```
ret_pdc = R_PDC_Control(PDC_CMD_ENABLE, &dummy_data, &dummy_stat);
if (PDC_SUCCESS != ret_pdc)
{
   /* Error processing */
```

```
Case 8: PDC のリセットを行う場合
```
}

```
#include "platform.h"
#include "r_pdc_rx_if.h"
/* Error code of PDC FIT API */
volatile pdc_return_t ret_pdc;
/* Unused */
pdc_data_cfg_t dummy_data;
/* Unused */
pdc_stat_t dummy_stat;
ret_pdc = R_PDC_Control(PDC_CMD_RESET, &dummy_data, &dummy_stat);
if (PDC_SUCCESS != ret_pdc)
{
   /* Error processing */
}
```
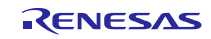

#### **Special Notes:**

受信動作中に本 API を実行した場合は PDC レジスタを書き換えるため、受信動作が停止します。フレーム エンド割り込みの発生前に本 API を実行すると受信動作が停止するため、画像データの取り込みが途中で停 止します。画像の取り込みを再開する場合は転送先のメモリのポインタを DMAC/DTC に再設定してから、 R\_PDC\_Control のキャプチャ開始コマンドで画像データの再取得を行ってください。

コマンド" PDC\_CMD\_STATUS\_CLR"を引数にして R\_PDC\_Control を実行する場合は、クリアするステー タス情報を"true"に、クリアしないステータス情報を"false"に設定してください。設定しないで R\_PDC\_Control を実行すると、意図しないステータス情報がクリアされる場合があります。

コマンド"PDC\_CMD\_STATUS\_GET"以外を引数にして R\_PDC\_Control を実行する場合、フレームエンド 発生後やエラー検出後など、受信動作が停止していることを確認してから実行してください。

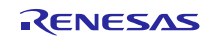

## <span id="page-33-0"></span>3.4 R\_PDC\_GetFifoAddr()

PDC の FIFO のアドレスを取得する関数です。

#### **Format**

```
pdc_return_t R_PDC_GetFifoAddr (
       uint32\bar{t} *p_fifo_addr
)
```
## **Parameters**

*\*p\_fifo\_addr* PDC の FIFO のアドレスへのポインタ

#### **Return Values**

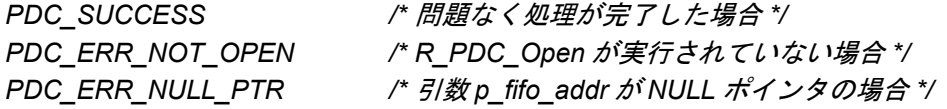

## **Properties**

r\_pdc\_rx\_if.h にプロトタイプ宣言されています。

#### **Description**

引数 p\_fifo\_addr に PDC 受信データレジスタ (PCDR)のアドレスを格納します。

#### **Example**

}

}

Case 1: DMAC (RX ファミリ DMA コントローラ DMCA 制御モジュール Firmware Integration Technology) を使用している場合の設定例

```
#include "platform.h"
#include "r_pdc_rx_if.h"
#include "r_dmaca_rx_if.h"
```

```
/* Error code of PDC API */
volatile pdc_return_t ret_pdc;
/* Error code of DMACA FIT API */
volatile dmaca_return_t ret_dmac:
/* Setting values of dmaca transfer information structure */
dmaca_transfer_data_cfg_t td_cfg;
/* Pointer to FIFO address of PDC */
uint32_t pdc_fifo_address;
```

```
/* Set PDC FIFO to DMACA transfer source address */
ret_pdc = R_PDC_GetFifoAddr(&pdc_fifo_address);
if (PDC_SUCCESS == ret_pdc)
{
```

```
td_{c} cfg.p src addr = pdc fifo address;
```

```
/* Set PCDFI to DMACA activation source */
td_cfg.act_source = IR_PDC_PCDFI;
```

```
ret_dmac = R_DMACA_Create (DMACA_CH0, &td_cfg);
if (DMACA_SUCCESS != ret_dmac)
{
```

```
 /* Error processing */
```
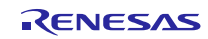

## Firmware Integration Technology

Case 2: DTC(RX ファミリ DTC モジュール Firmware Integration Technology)を使用している場合の設定 例 #include "platform.h" #include "r\_pdc\_rx\_if.h" #include "r\_dtc\_rx\_if.h" /\* Error code of PDC API \*/ volatile pdc\_return\_t ret\_pdc: /\* Error code of DTC FIT API \*/ volatile dtc\_err\_t ret\_dtc; /\* Activation source of DTC \*/ dtc\_activation\_source\_t act\_source; /\* Pointer to start address of Transfer data area on RAM \*/ dtc\_transfer\_data\_t \*p\_transdata\_dtc; /\* Pointer to setting values for transfer data \*/ dtc\_transfer\_data\_cfg\_t \*p\_data\_dtc; /\* Pointer to FIFO address of PDC \*/ Uint32 t pdc fifo address; /\* Number of chain transfer \*/ uint32\_t chain\_trans\_nr; /\* Set PCDFI to DTC Activation souce \*/ act\_source = (dtc\_activation\_source\_t)VECT\_PDC\_PCDFI; /\* Set PDC FIFO to DTC transfer source address \*/ ret\_pdc = R\_PDC\_GetFifoAddr(&pdc\_fifo\_address); if (PDC\_SUCCESS == ret\_pdc) { p\_data\_dtc->source\_addr = pdc\_fifo\_address; } /\* Set 0 to number of chain transfer \*/ chain\_trans\_nr = 0; ret\_dtc = R\_DTC\_Create(act\_source, p\_transdata\_dtc, p\_data\_dtc, chain\_trans\_nr); if(DTC\_SUCCESS != ret\_dtc) { /\* Error processing \*/ }

#### **Special Notes:**

なし

## <span id="page-36-0"></span>3.5 R\_PDC\_GetVersion()

API のバージョンを返す関数です。

#### **Format**

uint32\_t R\_PDC\_GetVersion (void)

#### **Parameters**

なし

## **Return Values**

バージョン番号

#### **Properties**

r\_pdc\_rx\_if.h にプロトタイプ宣言されています。

#### **Description**

現在インストールされている PDC FIT モジュールのバージョンを返します。バージョン番号はコード化さ れています。最初の 2 バイトがメジャーバージョン番号で、後の 2 バイトがマイナーバージョン番号です。 例えば、バージョンが 4.25 の場合、戻り値は'0x00040019'となります。

#### **Example**

#include "platform.h" #include "r\_pdc\_rx\_if.h"

/\* Version number \*/ uint32\_t version;

version = R\_PDC\_GetVersion();

#### **Special Notes:**

なし

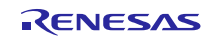

#### <span id="page-37-0"></span>4. 端子設定

PDC FIT モジュールを使用するためには、マルチファンクションピンコントローラ(MPC)で周辺機能の 入出力信号を端子に割り付ける(以下、端子設定と称す)必要があります。端子設定は、R\_PDC\_Open 関数 を呼び出す前に行ってください。

e2 studio の場合は「FIT Configurator」または「Smart Configurator」の端子設定機能を使用することがで きます。FIT Configurator、Smart Configurator の端子設定機能を使用すると、端子設定画面で選択したオプ ションに応じて、ソースファイルが出力されます。そのソースファイルで定義された関数を呼び出すことに より端子を設定できます。詳細[は表](#page-37-1) [4.1](#page-37-1)を参照してください。

<span id="page-37-1"></span>

| 使用マイコン | 出力される関数名       | 備考                       |
|--------|----------------|--------------------------|
| RX64M  | R PDC PinSet() | $\overline{\phantom{0}}$ |
| RX65N  |                |                          |
| RX66N  |                |                          |
| RX71M  |                |                          |
| RX72M  |                |                          |
| RX72N  |                |                          |

表 4.1 FIT Configurator、Smart Configurator が出力する関数一覧

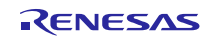

## <span id="page-38-0"></span>5. 使用方法

## <span id="page-38-1"></span>5.1 API 使用例

以下に API の使用例として、イメージセンサからの入力画像を DMAC 起動で SDRAM へ転送する場合の動 作フロー例とサンプルコードを掲載します。

<span id="page-38-2"></span>5.1.1 動作フロー例

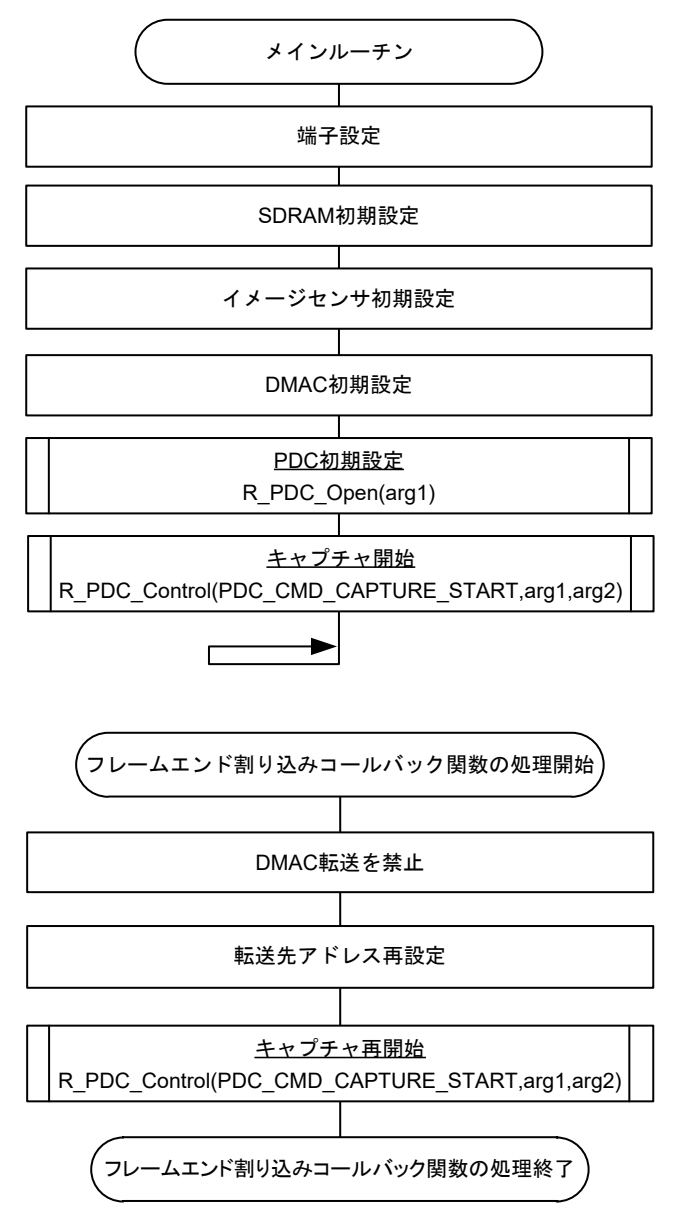

## <span id="page-39-1"></span>6. 付録

#### <span id="page-39-0"></span>6.1 動作確認環境

本 FIT モジュールの動作確認環境を以下に示します。

表 6.1 動作確認環境(Rev.2.01)

| 項目          | 内容                                                          |
|-------------|-------------------------------------------------------------|
| 統合開発環境      | ルネサスエレクトロニクス製 e <sup>2</sup> studio V6.00.000               |
| Cコンパイラ      | ルネサスエレクトロニクス製 C/C++ Compiler for RX Family V2.07.00         |
|             | コンパイルオプション:統合開発環境のデフォルト設定に以下のオプションを追加                       |
|             | -lang = $c99$                                               |
| エンディアン      | ビッグエンディアン/リトルエンディアン                                         |
| モジュールのリビジョン | Rev2.01                                                     |
| 使用ボード       | Renesas Starter Kit+ for RX65N-2MB (型名: RTK50565N2SxxxxxBE) |

#### 表 6.2 動作確認環境(Rev.2.02)

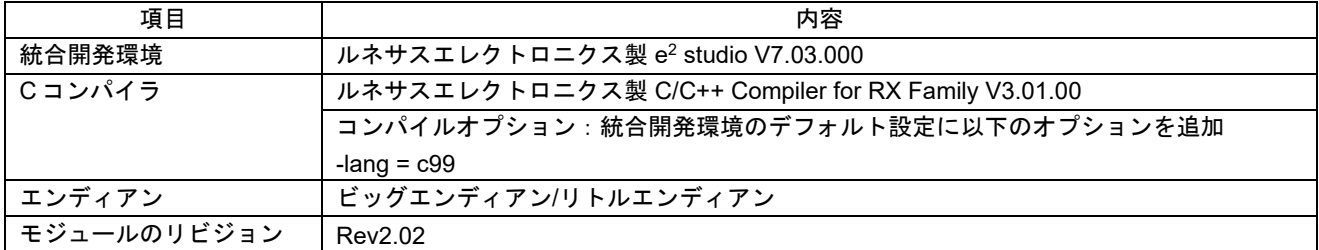

#### 表 6.3 動作確認環境(Rev.2.03)

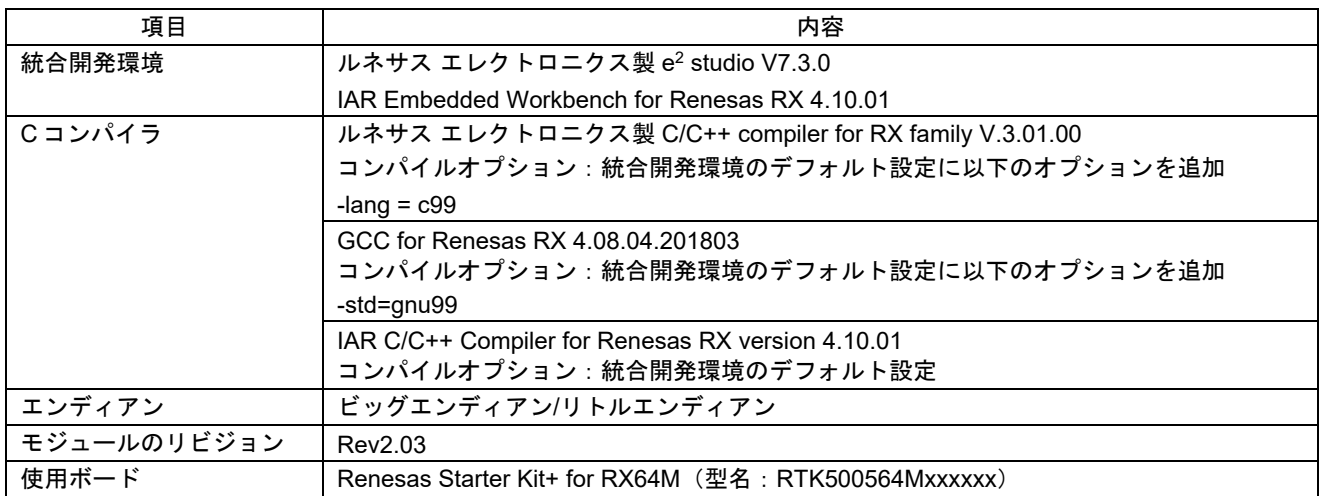

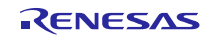

表 6.4 動作確認環境(Rev.2.04)

| 項目          | 内容                                                       |
|-------------|----------------------------------------------------------|
| 統合開発環境      | ルネサス エレクトロニクス製 e <sup>2</sup> studio V7.4.0              |
|             | IAR Embedded Workbench for Renesas RX 4.12.01            |
| Cコンパイラ      | ルネサス エレクトロニクス製 C/C++ compiler for RX family V.3.01.00    |
|             | コンパイルオプション:統合開発環境のデフォルト設定に以下のオプションを追加                    |
|             | -lang $=$ $c99$                                          |
|             | GCC for Renesas RX 4.08.04.201902                        |
|             | コンパイルオプション:統合開発環境のデフォルト設定に以下のオプションを追加                    |
|             | -std=gnu99                                               |
|             | IAR C/C++ Compiler for Renesas RX version 4.12.01        |
|             | コンパイルオプション:統合開発環境のデフォルト設定                                |
| エンディアン      | ビッグエンディアン/リトルエンディアン                                      |
| モジュールのリビジョン | Rev2.04                                                  |
| 使用ボード       | Renesas Starter Kit+ for RX72M (型名: RTK5572Mxxxxxxxxxxx) |

表 6.5 動作確認環境 (Rev.2.05)

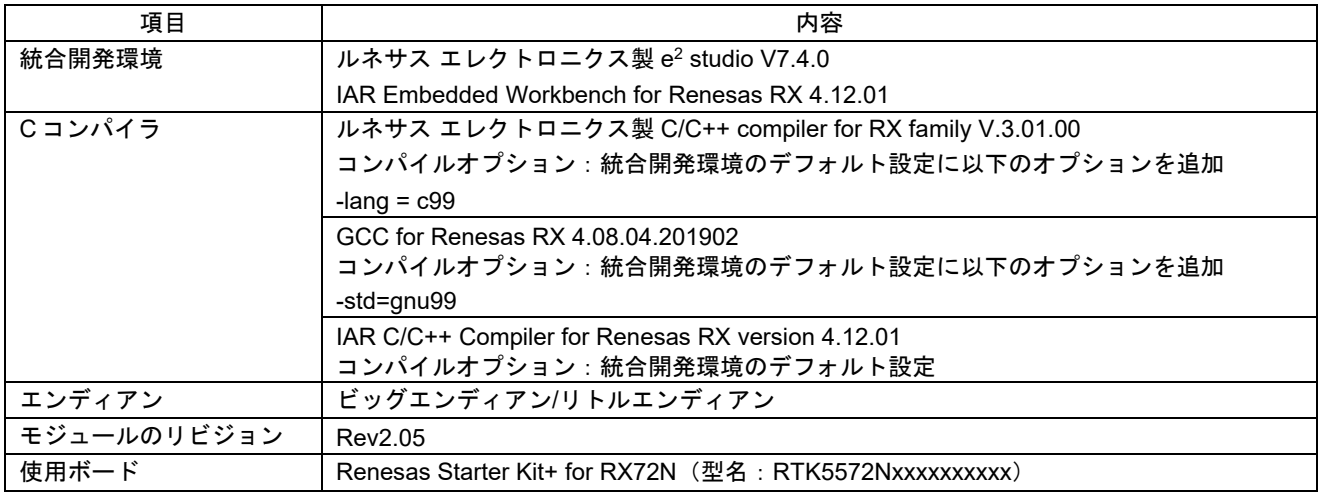

#### 表 6.6 動作確認環境(Rev.2.06)

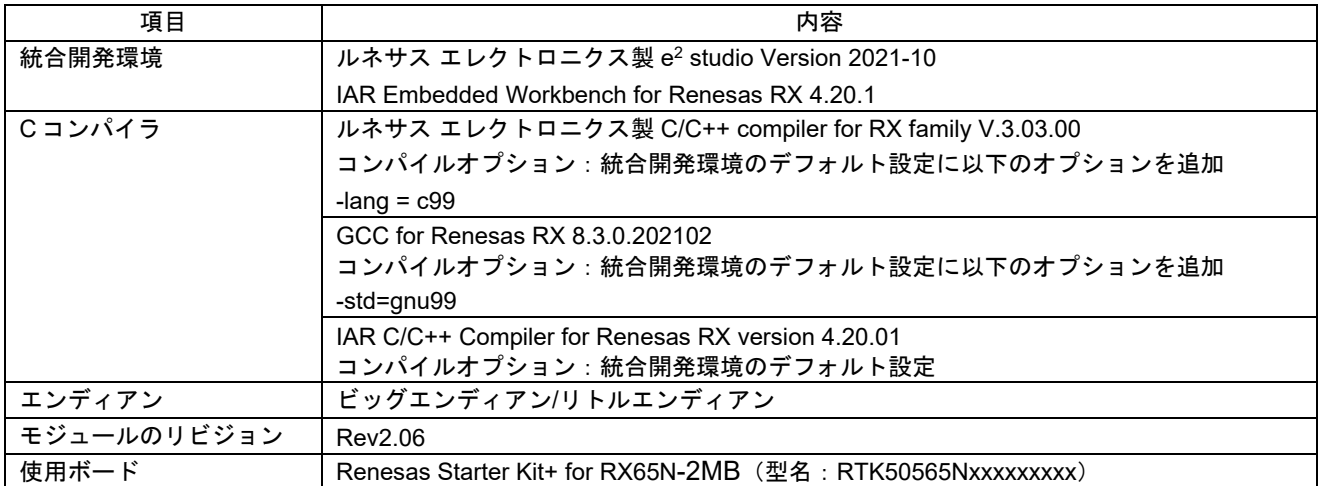

## <span id="page-41-0"></span>6.2 トラブルシューティング

- (1) Q:本 FIT モジュールをプロジェクトに追加しましたが、ビルド実行すると「Could not open source file "platform.h"」エラーが発生します。
	- A:FIT モジュールがプロジェクトに正しく追加されていない可能性があります。プロジェクトへの 追加方法をご確認ください。
		- CS+を使用している場合 アプリケーションノート RX ファミリ CS+に組み込む方法 Firmware Integration Technology (R01AN1826)」
		- e<sup>2</sup> studio を使用している場合 アプリケーションノート RX ファミリ e2 studio に組み込む方法 Firmware Integration Technology (R01AN1723)」

また、本 FIT モジュールを使用する場合、ボードサポートパッケージ FIT モジュール(BSP モ ジュール)もプロジェクトに追加する必要があります。BSP モジュールの追加方法は、アプリ ケーションノート「ボードサポートパッケージモジュール(R01AN1685)」を参照してください。

- (2) Q:本 FIT モジュールをプロジェクトに追加しましたが、ビルド実行すると「This MCU is not supported by the current r\_pdc\_rx module.」エラーが発生します。
	- A:追加した FIT モジュールがユーザプロジェクトのターゲットデバイスに対応していない可能性 があります。追加した FIT モジュールの対象デバイスを確認してください。
- (3) Q:本 FIT モジュールをプロジェクトに追加しましたが、ビルド実行すると「ERROR PDC CFG xxx xxx ....」エラーが発生します。
	- A:"r\_pdc\_rx\_config.h"ファイルの設定値が間違っている可能性があります。"r\_pdc\_rx\_config.h"ファ イルを確認して正しい値を設定してください。詳細は「[2.7](#page-5-0) [コンパイル時の設定」](#page-5-0)を参照して ください。
- (4) Q:一定時間経過しても PDC のリセットが解除されません。
	- A:正しく端子設定が行われていない可能性があります。本 FIT モジュールを使用する場合は端子 設定が必要です。詳細は「[4](#page-37-0) [端子設定」](#page-37-0)を参照してください。

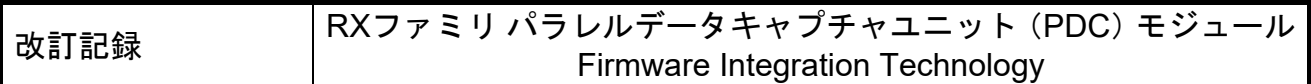

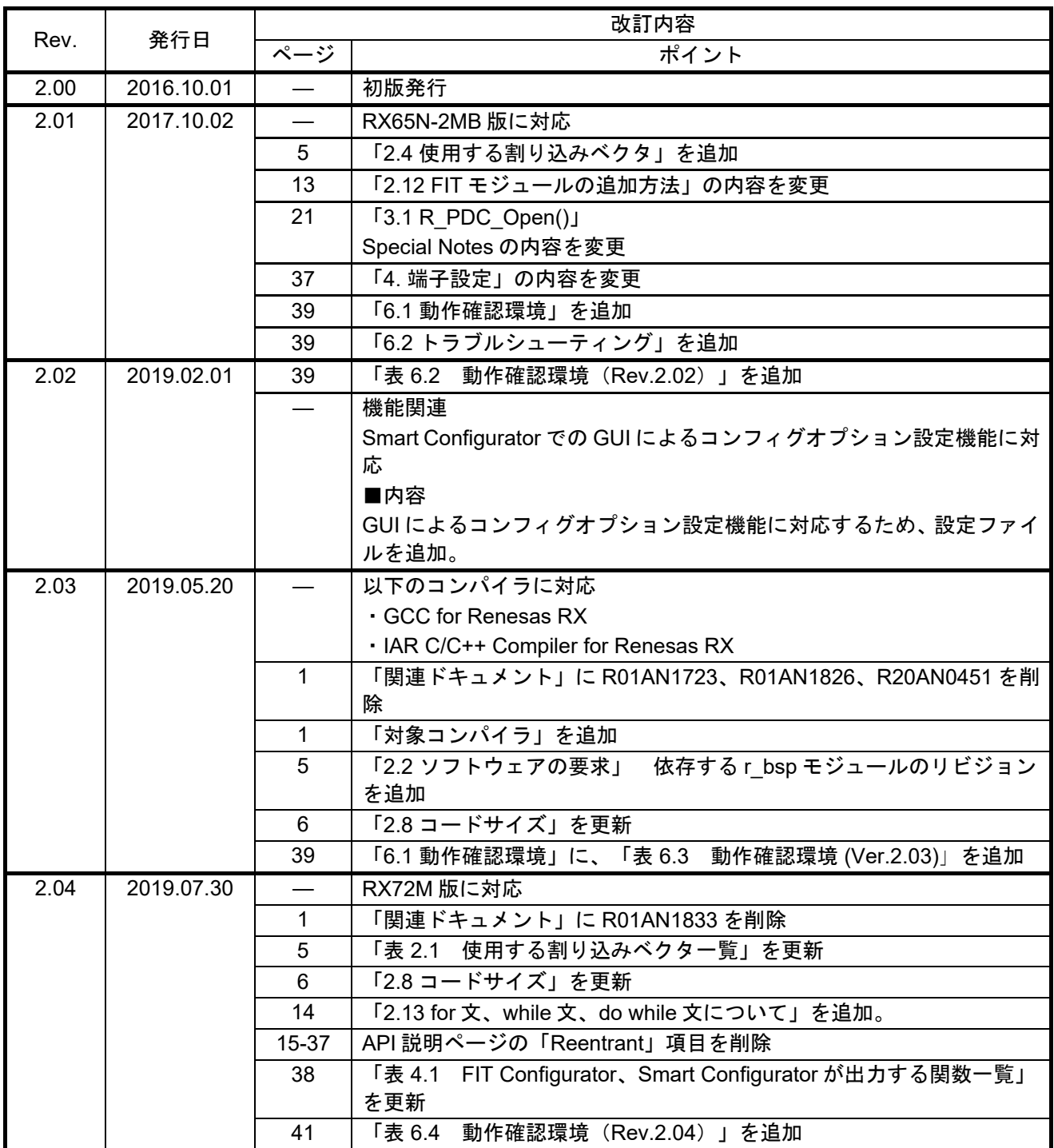

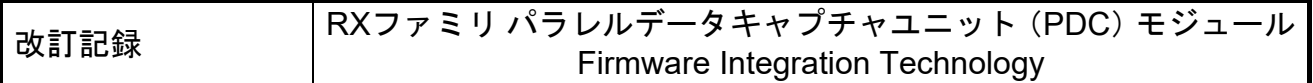

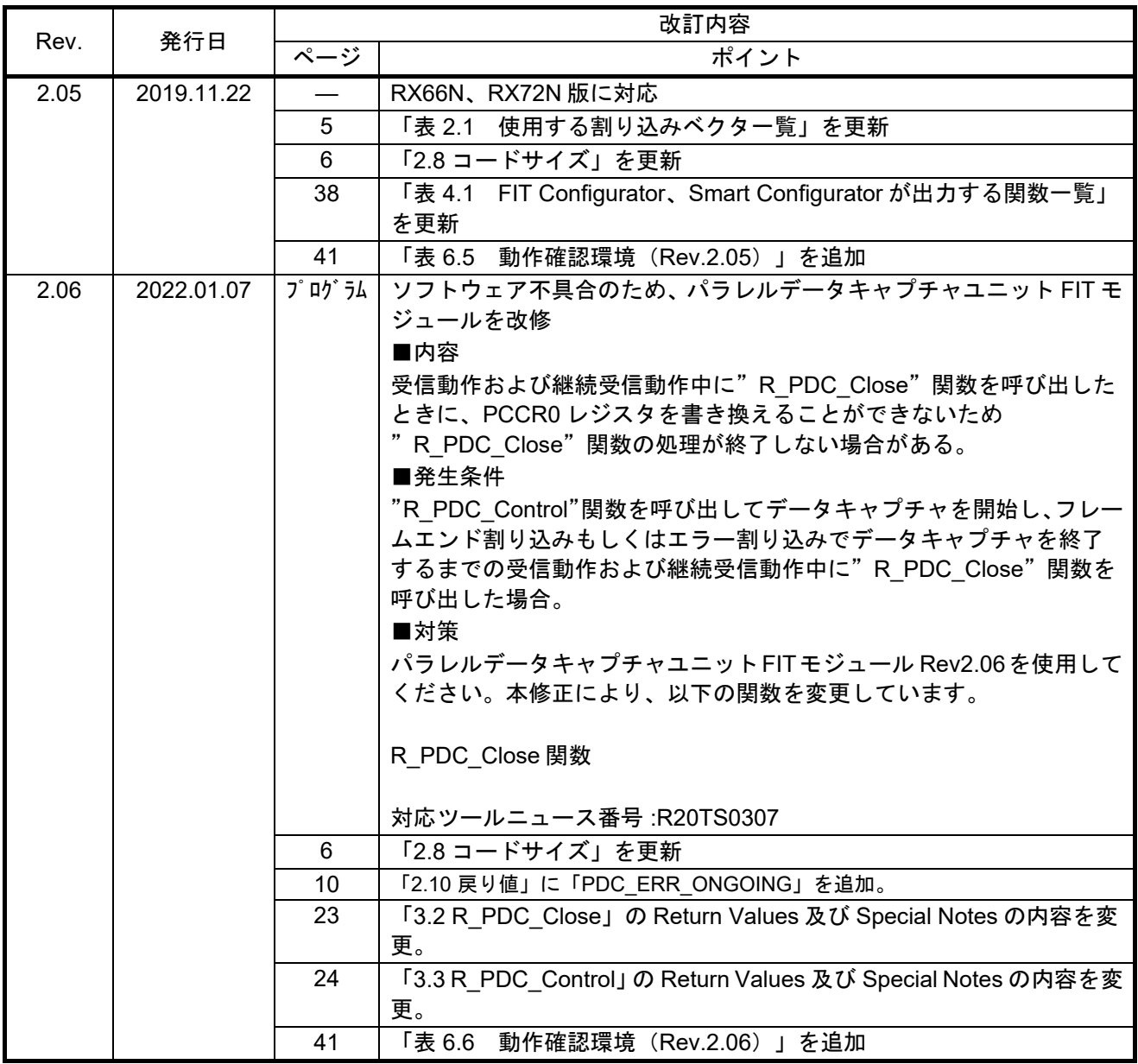

製品ご使用上の注意事項

ここでは、マイコン製品全体に適用する「使用上の注意事項」について説明します。個別の使用上の注意 事項については、本ドキュメントおよびテクニカルアップデートを参照してください。

1. 未使用端子の処理

【注意】未使用端子は、本文の「未使用端子の処理」に従って処理してください。 CMOS製品の入力端子のインピーダンスは、一般に、ハイインピーダンスとなっています。未使用端子 を開放状態で動作させると、誘導現象により、LSI周辺のノイズが印加され、LSI内部で貫通電流が流れ たり、入力信号と認識されて誤動作を起こす恐れがあります。未使用端子は、本文「未使用端子の処理」 で説明する指示に従い処理してください。

#### 2. 電源投入時の処置

【注意】電源投入時は,製品の状態は不定です。

電源投入時には、LSIの内部回路の状態は不確定であり、レジスタの設定や各端子の状態は不定です。 外部リセット端子でリセットする製品の場合、電源投入からリセットが有効になるまでの期間、端子の 状態は保証できません。

同様に、内蔵パワーオンリセット機能を使用してリセットする製品の場合、電源投入からリセットのか かる一定電圧に達するまでの期間、端子の状態は保証できません。

3. リザーブアドレスのアクセス禁止

【注意】リザーブアドレスのアクセスを禁止します。

アドレス領域には、将来の機能拡張用に割り付けられているリザーブアドレスがあります。これらのア ドレスをアクセスしたときの動作については、保証できませんので、アクセスしないようにしてくださ い。

4. クロックについて

【注意】リセット時は、クロックが安定した後、リセットを解除してください。

プログラム実行中のクロック切り替え時は、切り替え先クロックが安定した後に切り替えてください。 リセット時、外部発振子(または外部発振回路)を用いたクロックで動作を開始するシステムでは、ク ロックが十分安定した後、リセットを解除してください。また、プログラムの途中で外部発振子(また は外部発振回路)を用いたクロックに切り替える場合は、切り替え先のクロックが十分安定してから切 り替えてください。

5. 製品間の相違について

【注意】型名の異なる製品に変更する場合は、事前に問題ないことをご確認下さい。

同じグループのマイコンでも型名が違うと、内部メモリ、レイアウトパターンの相違などにより、特性 が異なる場合があります。型名の異なる製品に変更する場合は、製品型名ごとにシステム評価試験を実 施してください。

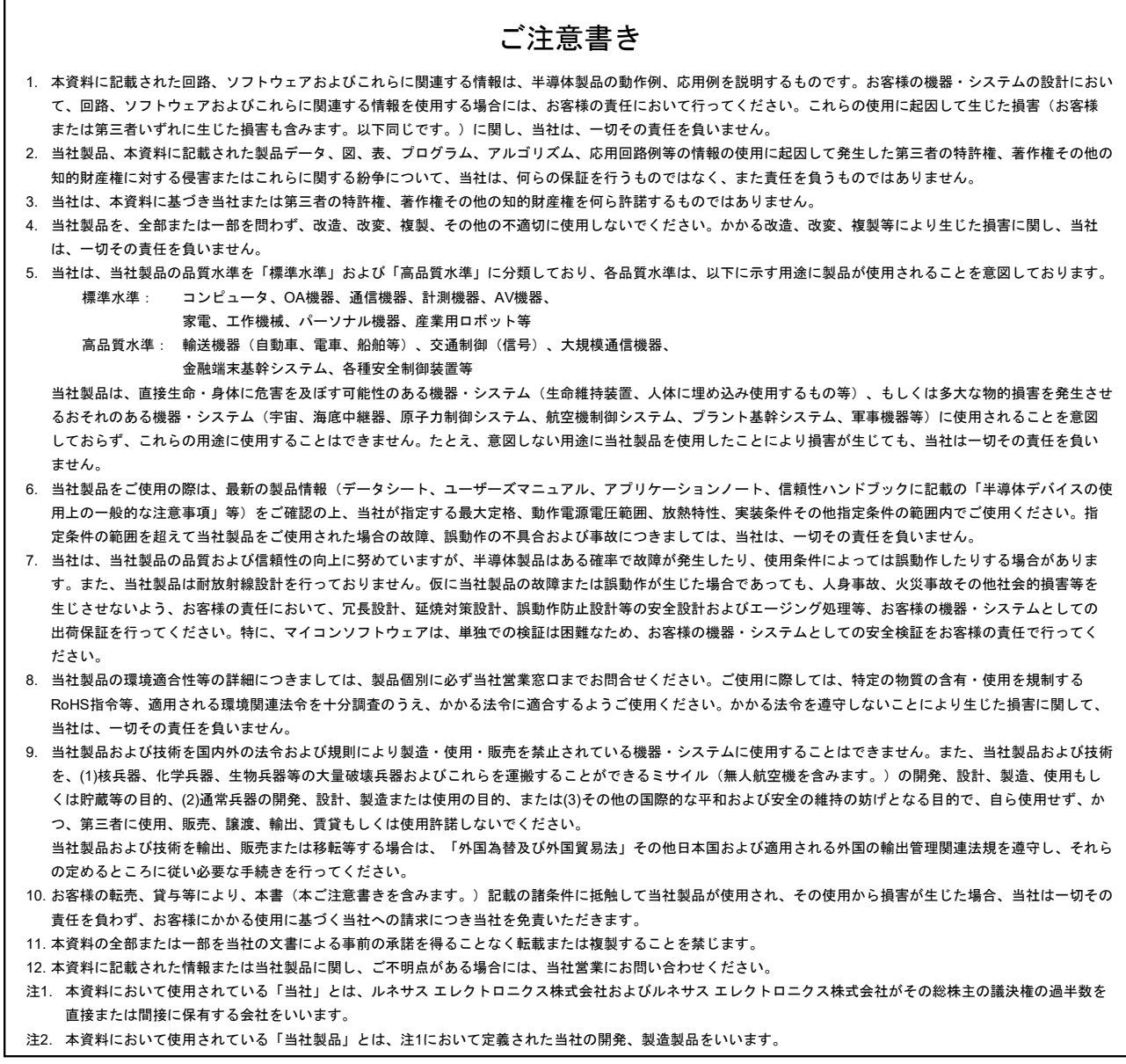

(Rev.3.0-1 2016.11)

# RENESAS

ルネサスエレクトロニクス株式会社

http://www.renesas.com

ルネサス エレクトロニクス株式会社 〒135-0061 東京都江東区豊洲3-2-24(豊洲フォレシア)

■技術的なお問合せおよび資料のご請求は下記へどうぞ。<br>総合お問合せ窓口:https://www.renesas.com/contact/

■営業お問合せ窓口

© 2017 Renesas Electronics Corporation. All rights reserved. Colophon 5.0

※営業お問合せ窓口の住所は変更になることがあります。最新情報につきましては、弊社ホームページをご覧ください。